# **WIKIREADER DIGEST**

EINE ARTIKELSAMMLUNG AUS WIKIPEDIA, DER FREIEN ENZYKLOPÄDIE

Stand vom 2. Januar 2005 um 22:32 CEST

# **WOCHE 2005-01**

# **Diese Woche:**

- **ADRIAN NÄSTASE**
- SECONDO
- **GÖBEKLI TEPE**
- **EILEAN DONAN CASTLE**
- **SATYENDRA NATH BOSE**
- **SUSAN SONTAG**
- TSUNAMI
- DIGLOSSIE
- **ROWAN ATKINSON**
- **HEORHIJ MYKOLAJOWYTSCH KIRPA**
- VIA CLAUDIA AUGUSTA
- **WENDEHALS**
- **BUDAPESTER THERMALBÄDER**
- WARSCHAUER STRASSE (BERLIN)

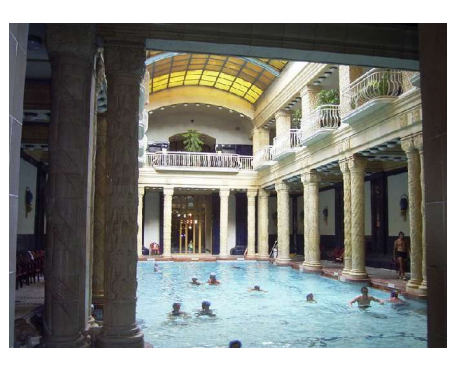

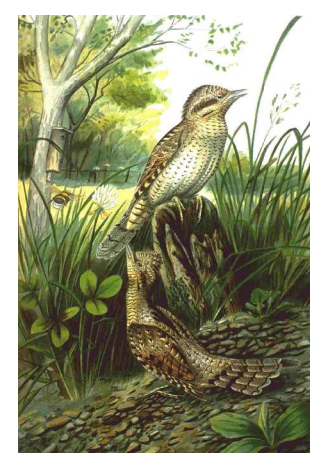

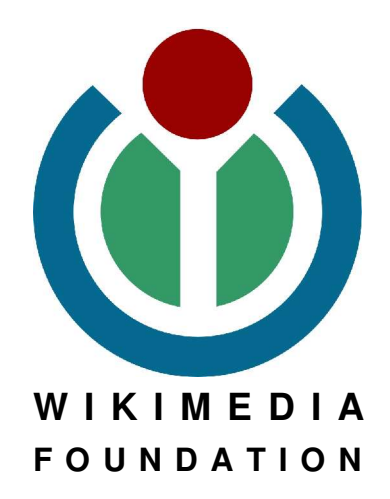

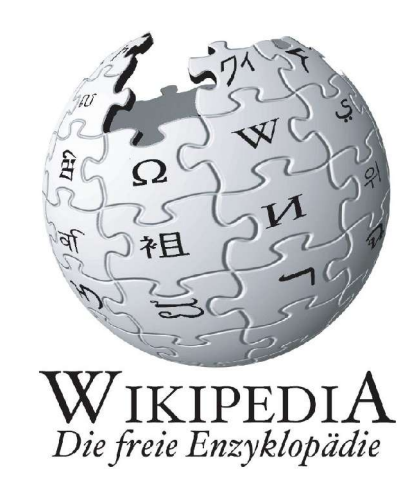

#### **IMPRESSUM**

**Verfasser:** Die freiwilligen Schreiber der deutschsprachigen Wikipedia

**Herausgeber dieser Ausgabe:** Robert Grän **Besonders fleißige Wikipedianer:** Necrophorus, Steschke, Wikinator, Southpark, Quo

**Stand der Ausgabe 2005-01:** 2. Januar 2005 um 22:32 CEST

**Verwendete Schriften:** FreeSerif und FreeMono **ISSN (Onlineausgabe): 1613-7752**

**URL der Wikipedia:** http://de.wikipedia.org **URL dieses Hefts:** http://de.wikipedia.org/wiki/Wikipedia:WikiReader\_Digest

#### **ÜBER WIKIPEDIA**

Die Wikipedia ist eine freie Enzyklopädie, die es sich zur Aufgabe gemacht hat, jedem eine freie Wissensquelle zu bieten, an der er nicht nur passiv durch lesen teilhaben kann, sondern auch aktiv als Autor mitwirken kann. Auf der Webseite http://de.wikipedia.org

findet man nicht nur die aktuellen Artikel der deutschsprachigen Wikipedia, sondern darf auch sofort und ohne eine Anmeldung mitschreiben. Auf diese Art sind seit 2001 eine Kaufen: http://shop.wikipedia.org Million Artikel zustande gekommen, in mehr als 110 Sprachen. Inzwischen ist die Wiki-

pedia seit 2003 Teil der Wikimedia Foundation, die für die technischen Voraussetzungen der Wikipedia zuständig ist und auch andere Projekte wie das Wörterbuch Wiktionary oder das Lehrbuch-Projekt WikiBooks beherbergt.

#### **ÜBER DIE REIHE "WIKIREADER DIGEST"**

"WikiReader Digest" ist ein Teilprojekt des WikiReaders und hat im Gegensatz zu den üblichen WikiReadern kein bestimmtes Thema vorausgesetzt, sondern enthält immer nur eine kleine Auswahl an Artikeln. Die Auswahl der Artikel kann zum Beispiel besonders gelungene neue Artikel oder auch exzellente Artikel, die erst jetzt in die offizielle Liste aufgenommen wurden, enthalten. Auch Artikel, die einfach nur aufgrund des aktuellen Weltgeschehens für den Leser von Interesse sein könnten, werden hier zu finden sein.

Das Zielpublikum sind all jene, die zwar Interesse an der Wikipedia haben, aber nicht immer auf dem Laufenden sein können oder eine kleine wöchentliche Auswahl zum Ausdrucken bevorzugen. Die Reihe erscheint im Papier-Format DIN A4. Für den sparsamen Druck empfiehlt es sich, auf die letzten zwei Seiten mit den Quellen, Autoren und GNU FDL zu verzichten. Bei einer größeren Auflage oder Weitergabe dieses WikiReaders müssen diese Seiten jedoch mitgegeben werden.

#### **RECHTLICHES**

Wie auch die Wikipedia selbst, steht dieses Heft unter der GNU-Lizenz für Freie Dokumentationen (GNU FDL), die in einer inoffizielle Übersetzung im Anhang zu finden ist. Man darf, nein **soll**, den WikiReader, im Rahmen dieser Lizenz, frei kopieren. Die offizielle Version der Lizenz, die es leider nur auf Englisch gibt, findet sich auf http://www.gnu.org.

#### **EDITORIAL**

Ich wünsche euch allen ein frohes und glückliches neues Jahr und viel Spaß mit dem neuen Reader, diesmal mit 36 Seiten.

#### Robert Grän

#### **INHALTSVERZEICHNIS**

ADRIAN NĂSTASE............................................. 2 SECONDO......................................................... 2 GÖBEKLI TEPE..................................................3 EILEAN DONAN CASTLE.....................................5 SATYENDRA NATH BOSE....................................5 SUSAN SONTAG................................................ 6 TSUNAMI......................................................... 8 DIGLOSSIE......................................................13

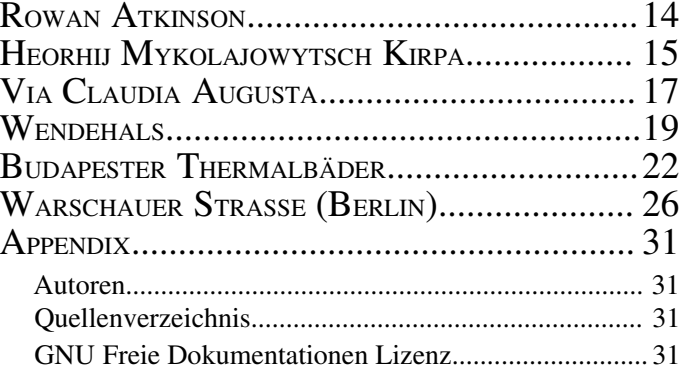

EINE ARTIKELSAMMLING AUS WIKIPERIA, DER FREIEN ENZYKLOPÄDIE

#### **INTERNET**

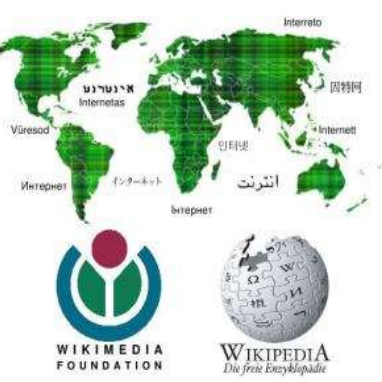

WikiReader Internet

# **WIKIREADER**

# **ADRIAN NĂSTASE**

**Adrian Năstase** (\* 22. Juni 1950 in Bukarest) ist ein rumänischer Politiker (Sozialdemokratische Partei Rumäniens, PDSR).

52 Jahre alt, Sohn eines kommunistischen Beamten zweiten Grades. Er ist zum zweitenmal verheiratet und hat zwei Söhne. Von 1973 bis 1977 studierte er Jura in Bukarest.

Seine politische Karriere begann gleich nach dem Studium, im Außenministerium, Abteilung Protokoll. 1987 wird er Professor an der Universität Bukarest und Wissenschaftler im Institut für Rechtswissenschaften ernannt. Im Dezember 1989 noch Botschafter in China. Repräsentiert die kommunistische bzw. Ceauşescus Ideologie bei Menschenrechtsorganisationen in Straßburg und Oslo, strenger Anfechter der »Perestroika«. Zwischen 1990 und 1992 Außenminister. Seit dem 28. Dezember 2000 ist er Regierungschef Rumäniens.

Bei den Präsidentschaftswahlen im Dezember 2004 wurde er in der Stichwahl überraschend von seinem rechtsliberalen Gegenkandidaten Traian Băsescu geschlagen. Er trat daraufhin am 21. Dezember von seinem Amt als Ministerpräsident zurück. Năstase übernimmt den Posten des Parlamentspräsidenten.

# **SECONDO**

Ein **Secondo** / eine *Seconda* (Begriff nur in der Schweiz gebräuchlich) ist ein bereits in seinem neuem Heimatland beziehungsweise aktuellem Aufenthaltsland geborener Ausländer, ein Kind von Einwanderern.

Die meist sprachlich bereits integrierte "Zweite Generation" oder eben die *Secondos* leben oft zwischen der Kultur ihrer Eltern und Großeltern und der Kultur des Landes, in dem sie sich aufhalten. Durch sich gegensätzlich verhaltende Erwartungen von wahrgenommenen Repräsentationen der beiden Kulturen entsteht ein Dilemma, dessen Belastung Einheimische oft kaum verstehen können.

Secondos haben daher in Bezug auf die Kultur ihres Aufenthaltlandes mitunter von den Ansichten der ansässigen Einheimischen weit differierende Meinungen, die meist durch entsprechende Erfahrungen begründet sind.

Es liegt in der Schwierigkeit der subjektiven Erfahrung von Belastungen in zwischenkulturellen Dilemmata, dass es lange Zeit als kaum möglich dargestellt wurde, derartige Erfahrungen als 'alternative Realität' einer Kulturerfahrung darzustellen. Je nach Heimatland wird ein interkulturell aufwachsender Ausländer ein Spektrum an Erfahrungen machen, das irgendwo zwischen kompletter Immersion, teilweiser Entfremdung, stiller oder sogar gewaltsamer Apartheid liegen kann.

Da gelegentlich schwer zu verarbeitenden Belastungen auch zu psychischen Reaktionen führen können, sind auch Übertreibungen, Abgrenzungsreaktionen oder Gegenwehr zu erwartender und daher normaler Teil der 'alternativen Realität' von Secondos im Aufenthaltsland.

Ein erster Schritt in Richtung der Vokalisierung der 'alternativen Realität' ist der Begriff Secondo/Seconda.

#### **WEBLINKS**

• Netzwerk Secondo - Informationsplattform für die Zweite Generation (*http://www.secondo.net/*)

# **GÖBEKLI TEPE**

**Göbekli Tepe** (deutsch: "Berg mit Nabel") ist ein frühneolithisches Bergheiligtum im Südosten der heutigen Türkei in der Nähe der Stadt Şanlıurfa.

#### **DIE ENTDECKUNG**

Göbekli Tepe war bereits seit Anfang der 1960er Jahre als archäologische Stätte verzeichnet, aber in seiner Bedeutung noch nicht erkannt worden. Seit Mitte der 1990er Jahre führt das Deutsche Archäologische Institut (DAI) in Zusammenarbeit mit dem Museum Şanlıurfa archäologische Ausgrabungen und Forschungen durch. Vor Beginn der Grabungen wurde der Hügel landwirtschaftlich genutzt: Generationen von Bauern hatten immer wieder die sie störenden 'Steinbrocken' beseitigt und zu großen Haufen aufgeschichtet. Manches wurde dabei aus Unkenntnis zertrümmert.

#### **DIE ANLAGE**

Die mächtige Schichtenfolge lässt auf eine mehrtausendjährige Geschichte des Platzes schließen, die bis in die Altsteinzeit zurückreicht. In der ältesten Siedlungsschicht (Schicht III) kamen monolitische Pfeiler zum Vorschein, die mit grob geschichteten Mauern zu kreisförmigen oder ovalen Anlagen verbunden waren.

Bisher wurden vier solcher Anlagen mit Durchmessern zwischen 10 und 30 m entdeckt. Mehrere aneinander grenzende rechtwinklige Räume mit Böden aus geschliffenem Kalkestrich, die an Terrazzoböden der römischen Antike erinnern, gehören zur jüngeren Schicht II. Die jüngste Schicht besteht aus Sedimenten, die durch natürliche Erosion und durch die landwirtschaftliche Nutzung entstanden sind.

Die Monolithe sind mit Tierreliefs oder abstrakten Piktogrammen verziert. Einige Pfeiler haben auch Arme, was darauf schließen lässt, dass es sich um stilisierte Menschen handelt. Die sehr sorgfältig bearbeiteten Reliefs zeigen Löwen, Stiere, Keiler, Füchse, Gazellen, Schlangen, andere Reptilien und Vögel. Ob die Schöpfer dieser Werke damit nur die Tierwelt ihrer Umgebung abbilden wollten oder mythische Wesen (worauf vielleicht die Arme hindeuten), bleibt offen. Ebenso unklar ist die Bedeutung der Piktogramme, die aber möglicherweise die Zeichensysteme der späteren Stadtkulturen des Alten Orients beeinflussten.

#### **BISHERIGE ERGEBNISSE**

Gerade einmal 1,5 % des gesamten Areals wurden bisher freigelegt und nur bei der zweiten Anlage (Anlage B) von Schicht III wurde bereits das Fußbodenniveau erreicht. Auch dabei kam ein terrazzoartiger Estrich zum Vorschein.

Die bisherigen Grabungskampagnen erbrachten keine Hinweise auf Wohnbebauungen. Mit der Radiokarbonmethode konnte das Ende von Schicht III auf etwa 9000 v. Chr. datiert werden, die Anfänge sind noch unbekannt. Schicht II datiert in die Zeit um 8000 v. Chr.

Um 9000 v. Chr. stand die neolithische Revolution erst noch bevor. Die Erbauung der Anlage erforderte aber bereits komplexere Organisationsformen. Die Archäologen schätzen, dass bis zu 500 Menschen nötig waren, um die 10 - 20 t (im Einzelfall auch 50 t) schweren Pfeiler in den Steinbrüchen der Umgebung zu brechen und über 100 - 500 m weit zu transportieren. Für die Ernährung wurde vermutlich Wildgetreide intensiver genutzt als bisher, vielleicht auch schon gezielt angebaut. Wohngebäude wurden bislang keine gefunden, wohl aber "Sondergebäude", die wahrscheinlich für rituelle Zusammenkünfte genutzt wurden. Dies setzt schon eine hierarchische soziale Ordnung voraus.

Zu Anfang des 8. Jahrtausends v. Chr. verlor der Nabelberg seine Bedeutung. Ackerbau und Viehzucht stellten das Leben auf eine neue Grundlage. Die Anlage ist aber nicht einfach in Vergessenheit geraten und im Laufe der Zeit durch die Kräfte der Natur verschüttet worden. Sie wurde vielmehr planmäßig mit 300 - 500 m<sup>3</sup> Erde zugeschüttet. Warum dies geschah, ist unklar, aber es hat die Monumente der Nachwelt erhalten.

#### **BEDEUTUNG**

Göbekli Tepe gilt jetzt schon als *Jahrtausendfund* und als *anatolisches Stonehenge*. Offensichtlich waren nicht erst sesshafte Bauern sondern bereits Jäger und Sammler in der Lage, monumentale Kultanlagen zu errichten - oder wie es der Ausgräber Klaus Schmidt, und 1961 schon Lewis Mumford, in seinem Grabungsbericht formulierte: "Zuerst kam der Tempel, dann die Stadt". Diese revolutionäre These muss von zukünftigen Grabungen bestätigt oder modifiziert werden.

Es gibt keine vergleichbaren Großbauten aus dieser Zeit: Nevali Çori, eine steinzeitliche Siedlung, die seit 1992 am Grund des Atatürk-Stausees begraben liegt, ist um 500 Jahre jünger, seine Pfeiler bedeutend kleiner; die etwa zeitgleiche Bebauung von Jericho ist ohne künstlerischen Schmuck und großformatige Skulpturen; Çatal Hüyük ist 2000 Jahre jünger; die europäischen Megalithbauten von Stonehenge entstanden erst um 2000 v. Chr. Damit ist die Anlage weltweit einzigartig.

#### **LITERATUR**

- Klaus-Dieter Linsmeier; Klaus Schmidt; Ein anatolisches Stonehenge, in: Spektrum der Wissenschaft Spezial 2/2003; S. 10-15; ISSN 0943-7996 ISBN 3936278350
- K. Schmidt, Göbekli Tepe, Southeastern Turkey. A preliminary Report on the 1995-1999 Excavations, Palèorient 26/1, 2001, 45-54.
- K. Schmidt, Frühneolithische Tempel. Ein Forschungsbericht zum präkeramischen Neolithikum Obermesopotamiens. Mitteilungen der deutschen Orient-Gesellschaft 130, 1998, 17-49.
- K. Pustovoytov, Weathering rinds at exposed surfaces of limestone at Göbekli Tepe. Neo-lithics 2000, 24-26 (14C-Dates).

#### **WEBLINKS**

- Ein frühneolithisches Bergheiligtum im südosttürkischen Taurusvorland (DAI) (*http://www.dainst.org/index\_642\_de.html*)
- GÖBEKLI-TEPE Südanatolien / Türkei (*http://www.gik.uni-karlsruhe.de/projekte/urfa/sld001.htm*)
- Der Steinzeit-Tempel vom Göbekli-Tepe (*http://www.theiss.de/AiD/2002/5/report.php*)
- Der Jahrtausendfund Kultstätte in Ostanatolien (*http://www.zdf.de/ZDFde/inhalt/31/0,1872,2081503,00.html*)
- ArchaeNova e.V. Verein zur Förderung Prähistorischer Archäologie (*http://www.archaenova.de/*)
- [http://www.gabriele-uhlmann.de/grosse\_goettin.htm Sehr ausführlicher

# **EILEAN DONAN CASTLE**

**Eilean Donan Castle** ist eine Burg in den westlichen schottischen Highlands und ist der Stammsitz des MacRae Clans. Sie steht auf einer kleinen Insel im Loch Duich in der Nähe von Dornie und ist nur durch eine steinerne Fussgängerbrücke zu erreichen.

Die Burg wurde 1220 von Alexander II. von Schottland erbaut, und es wird erzählt, dass sie eine der Fluchtburgen von Robert the Bruce gewesen war, als er vor den Engländern flüchtete. Sie wurde von drei Englischen Fregatten im Jahre 1719 zerstört, als sie als Garnison von spanischen Truppen genutzt wurde. Wiedererichtet wurde sie 1932.

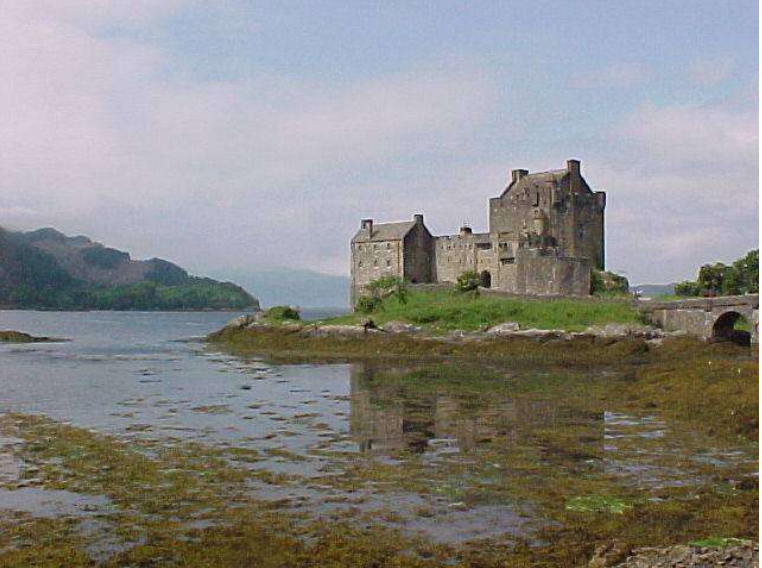

*Abbildung 1 - Die Burg im Loch Duich*

Sie ist eine der meistfotografierten Motive in Schottland

und bekannt für romantische Hochzeiten. Heute befindet sich auf der Burg ein Museum, das hervorragend museumspädagogisch aufgebaut ist. So kann man beim Rundgang unter anderem die Burgküche besichtigen, in der Geräusche abgespielt werden, sodaß der Eindruck erweckt wird, als würde soeben ein Mahl für den Burgherren zubereitet.

Die Burg wurde oft als Kulisse für Filme und Fernsehserien benutzt. Unter anderem in einer Folge der Fernsehserie "*Das blaue Palais*" von Rainer Erler und in Filmen wie "*Highlander*", "*Braveheart*", "*James Bond - Der Morgen stirbt nie*" und "*Rob Roy*".

# **SATYENDRA NATH BOSE**

**Satyendra Nath Bose** (\* 1. Januar 1894 in Kalkutta; † 4. Februar 1974 in Kalkutta) war ein indischer Physiker, der wichtige Beiträge zur Mathematischen und Statistischen Physik lieferte. Insbesondere ist seine Zusammenarbeit mit Albert Einstein zur Gasförmigkeit der elektromagnetischen Strahlung anerkannt worden.

Ein kurzer Artikel über die Quantenstatistik der Photonen, den er im Alter von 27 Jahren verfasste, als er an der Universität von Dhaka arbeitete, erregte die Aufmerksamkeit von Albert Einstein. Einstein übernahm die Idee und wandte sie auch auf Atome an. Damit sagte er die Existenz der so genannten Bose-Einstein-Kondensate voraus. Nach Bose sind die Bose-Einstein-Statistik sowie die Bosonen (von Paul Dirac) benannt.

Auf einer Reise durch Europa 1924 arbeitete er mit Marie Curie zusammen. Er war auch Mitarbeiter von Albert Einstein.

Bose wurde 1958 wurde er zum *Fellow of the Royal Society* gewählt und 1959 ernannte ihn die Regierung von Indien zum *National Professor*. Er wurde auch vom indischen Präsidenten geehrt.

Im Alter von 80 Jahren im Jahre 1974 starb Satyendra Nath Bose in Kalkutta.

# **SUSAN SONTAG**

**Susan Sontag** (\* 16. Januar 1933 in New York; † 28. Dezember 2004) war eine US-amerikanische Schriftstellerin, Essayistin und Publizistin. Sie ist bekannt für ihren Einsatz für Menschenrechte sowie als Kritikerin der gesellschaftlichen Verhältnisse und der Regierung der Vereinigten Staaten von Amerika.

#### **BIOGRAPHIE**

Sontag wurde als **Susan Rosenblatt** in eine jüdische Familie hineingeboren und ist die Tochter eines Exportkaufmanns und einer Lehrerin. Das Mädchen wurde von den Großeltern aufgezogen, als die Eltern in China waren.

Als Susan sechs Jahre alt war, starb ihr Vater an Tuberkulose. Die Mutter heiratete erneut; der Name des Stiefvaters war Sontag. 1949 ging Susan Sontag an die

Universität in Chicago und studierte Französisch, Literatur und Philosophie. 1950 heiratete sie den Soziologen Philip Rief, mit dem sie eine Studie über den Einfluss von Sigmund Freud auf die moderne Kultur veröffentlichte. Seit den 1970er-Jahren lebte sie in einer Beziehung mit der Fotografin Annie Leibovitz.

Susan Sontag wohnte in einem Penthouse in Chelsea in New York. Sie trat als scharfe Kritikerin der Bush-Regierung insbesondere des Irak-Krieges in Erscheinung. Im Jahr 2000 wurde sie in den USA mit dem National Book Award, dem höchsten Buchpreis der USA ausgezeichnet. Im Mai 2001 bekam sie den Jerusalem-Preis 2001 auf der israelischen Buchmesse in Jerusalem. Bei der Entgegennahme sorgt sie mit heftiger Kritik am Staat Israel und seiner Politik in den Palästinensergebieten für Aufsehen.

Sontag wurde als Vermittlerin zwischen den USA und Europa am 12. Oktober 2003 in der Frankfurter Paulskirche der Friedenspreis des Deutschen Buchhandels verliehen. Bei der Feier waren zahlreiche Persönlichkeiten aus Politik, Kunst und Wirtschaft zugegen; das demonstrative Fernbleiben des US-Botschafters Daniel Coats während der Zeremonie kritisierte sie in ihrer Dankesrede, in der sie die wachsende Kluft zwischen Europa und den USA zu überwinden suchte.

Sie starb im Alter von 71 Jahren in New York an Leukämie.

#### **WERKE**

- *The Benefactor* (1963, dt. *Der Wohltäter*, ISBN 3-596-11414-4)
- *Against Interpretation* (1966, dt. *Kunst und Antikunst*, ISBN 3-446-20428-8)
- *Death Kit* (1967, dt. *Todesstation*, ISBN 3-446-13128-0)
- *Trip to Hanoi* (1969, dt. *Reise nach Hanoi*)
- *Styles of Radical Will* (1969)
- *Illness as Metaphor* (1977, dt. *Krankheit als Metapher*, ISBN 3-446-20425-3)
- *On Photography* (1977, dt. *Über Fotografie*, ISBN 3-596-23022-5)
- *I, etcetera* (1978, dt. *Ich, etc.*, ISBN 3-446-20426-1)
- *Under the Sign of Saturn* (1980, dt. *Im Zeichen des Saturn*, Essays über E.M. Cioran, A. Artaud, H. J. Syberberg, R. Barthes, L. Riefenstahl, W. Benjamin, E. Canetti, ISBN 3-446-13126-4)
- *The Vulcano Lover* (1989, dt. *Der Liebhaber des Vulkans*, ISBN 3-596-10668-0)
- *In America* (2000, dt. *In Amerika*, ISBN 0-312-27320-7)
- *Regarding the Pain of Others* (2003, deutsch *Das Leiden anderer betrachten*, ISBN 3-446-20396-6). Essay über die Kriegsfotografie, in dem Sontag teilweise die Aussagen ihres früheren Essays *On Photography* revidiert

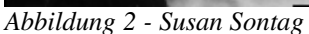

## **WEBLINKS**

- www.susansontag.com Ihre Homepage
- www.litlinks.it/sx/sontag\_s.htm übersetzte Texte und Sekundärliteratur im Internet

# **TSUNAMI**

Ein **Tsunami** besteht aus energiereichen Wasserwellen, die zumeist durch ein Seebeben (untermeerisches Erdbeben) ausgelöst werden. Sie breiten sich in Ozeanen mit hoher Geschwindigkeit (500 bis 1000 km/h) über weite Entfernungen (1000 bis 20.000 km) aus und können in Ufernähe auf beträchtliche Höhe (mehrere Meter bis 30 m) ansteigen.

Starke Tsunamis können daher weiträumige katastrophale Schäden (Naturkatastrophe) verursachen und ganze Küstenstriche verwüsten. Eine solche Flutwelle traf am 26. Dezember 2004 10 Anrainerstaaten des Indischen Ozeans.

### **ETYMOLOGIE**

Der Begriff Tsunami (dt.: Hafenwelle) wurde durch japanische Fischer geprägt, die vom Fischfang zurückkehrten und im Hafen alles verwüstet vorfanden, obwohl sie auf offener See keine Welle gesehen oder gespürt hatten. Eine Reihe verheerender Tsunamis zwischen 1945 und 1965 machte dieses Naturphänomen weltweit bekannt und bildete die Grundlage für wissenschaftliche Arbeiten, in deren Gefolge sich die japanische Bezeichnung als Internationalismus (Sprache) durchsetzte.

#### **ENTSTEHUNG**

Etwa 86% aller Tsunamis werden durch unterseeische Erdbeben (Seebeben) verursacht; die übrigen 14% entstehen, wenn durch Vulkanausbrüche, küstennahe Bergstürze, Unterwasserlawinen oder Meteoriteneinschläge große Wassermassen abrupt verdrängt werden. Auch Nuklearexplosionen können Tsunamis auslösen.

Tsunamis treten am häufigsten im Pazifik auf: am Rand des "Stillen Ozeans", in der Subduktionszone des Pazifischen Feuerrings, schieben sich Kontinentalpatten übereinander, wodurch Vulkanismus, See- und Erdbeben verursacht werden.

Ein Seebeben kann nur dann einen signifikanten Tsunami verursachen, wenn

- sein Hypozentrum nahe der Erdoberfläche liegt,
- es eine kritische Stärke von 7 oder mehr auf der Richterskala erreicht und
- eine vertikale Erdbewegung beinhaltet.

Nur 1% der Erdbeben zwischen 1860 und 1948 verursachten messbare Tsunamis. Da sich die sehr langwelligen Bewegungen aber weit ausbreiten können, sind größere Schäden als bei gleichstarken Beben an Land möglich.

#### **AUSBREITUNG**

Tsunamis unterscheiden sich grundlegend von Wellen, die durch Stürme entstehen, denn bei diesen kann das Wasser zwar unter außerordentlichen Bedingungen bis zu 30 m hoch aufgeworfen werden, die tieferen Wasserschichten bleiben dabei jedoch unbewegt. Bei einem Tsunami bewegt sich dagegen das gesamte Wasservolumen.

Die Wellenhöhe (Amplitude) hängt vom Energiegehalt des Tsunamis und der Wassertiefe ab. Auf dem offenen Ozean beträgt sie selten mehr als einige Dezimeter. Die Wellenlänge (also die Entfernung von einem Wellenberg zum nächsten) kann hingegen mehrere 100 km betragen. Der Wasserspiegel wird somit nur sehr langsam und nur um einen geringen Betrag angehoben und wieder abgesenkt, weshalb das Auftreten eines Tsunamis auf offener See meist gar nicht bemerkt wird. Je größer die Wellenlänge, desto geringer sind die Energieverluste während der Wellenausbreitung. Bei kreisförmiger Ausbreitung ist die Energie, die auf einen Küstenkilometer auftrifft, in erster Näherung invers proportional zum Abstand vom Entstehungsort des Tsunami.

Aus physikalischer Sicht ist Wellenausbreitung immer dann möglich, wenn eine Auslenkung aus einer Gleichgewichtslage (in diesem Fall ein Anstieg oder Abfall des Wasserspiegels) eine entgegengerichtete Rückstellkraft zur Folge hat. Bei Ozeanwellen wirkt als Rückstellkraft die Schwerkraft, die auf eine möglichst horizontale Wasseroberfläche hinarbeitet. Aus diesem Grund werden Tsunamis zu den Schwerewellen gezählt. Ein Tsunami ist also insbesondere keine Druck- und keine Schallwelle; Kompressibilität, Viskosität und Turbulenz sind nicht relevant. Um die Physik eines Tsunamis zu verstehen, genügt es, die Potentialströmung einer idealen (d. h. reibungsfreien), inkompressiblen und wirbelfreien Flüssigkeit zu betrachten.

Die Theorie der Schwerewellen vereinfacht sich in den beiden Grenzfällen der Tiefwasserwelle und der Flachwasserwelle (siehe Wasserwelle). Normale Wellen, die durch Wind, fahrende Schiffe oder ins Wasser geworfene Steine verursacht werden, sind Tiefwasserwellen. Ein Tsunami hingegen ist auch im tiefsten Ozean eine Flachwasserwelle, da seine Wellenlänge deutlich größer als die Wassertiefe ist. Die Geschwindigkeit *u* einer solchen Welle (genauer: die Phasengeschwindigkeit) ergibt sich aus der Wurzel des Produkts von Erdbeschleunigung *g* und Wassertiefe *h*; also

$$
u = \sqrt{gh}
$$

Bei einer durchschnittlichen Wassertiefe der Ozeane von 4100 m und  $g = 9.81 \text{ m/s}^2$  ergibt sich eine Geschwindigkeit der Größenordnung 200 m/s bzw. 700 km/h. Das ist vergleichbar mit der Reisegeschwindigkeit eines Flugzeugs; Tsunamis können somit binnen einiger Stunden ganze Ozeane durchqueren, ohne dabei unmittelbar beobachtet zu werden.

Schwerewellen kommen durch die gleichtaktige Bewegung großer Wassermassen zustande. Jedes einzelne Teilvolumen des Wassers bewegt sich dabei nur um winzige Beträge. Für eine Flachwasser-Schwerewelle mit der Amplitude *a* in einem Gewässer der Tiefe *h* kann man das sogar quantitativ angeben: Die Geschwindigkeit, mit der sich die an der Welle beteiligte Materie zirkulär bewegt, ist um einen Faktor *a/h* kleiner als die Phasengeschwindigkeit der Wellenberge und -täler. Für einen großen Tsunami liegt dieser Faktor in der Größenordnung 10<sup>-5</sup>: Wenn sich eine Welle im offenen Meer mit *u* = 200 m/s ausbreitet, bewegen sich die Wasserelemente nur mit 2 mm/s, was gegenüber Strömungen und Windwellen völlig vernachlässigbar und nicht direkt beobachtbar ist.

#### **AUFTREFFEN AUF DIE KÜSTE**

In Küstennähe wird das Wasser flach. Das hat zur Folge, dass Wellenlänge und Phasengeschwindigkeit abnehmen (proportional zu *h* 1/2 ), die Amplitude der Welle und die Geschwindigkeit der beteiligten Materie aber zunehmen (proportional zu  $h^{-1/4}$  respektive  $h^{-3/4}$ ). Die Energie der Tsunamiwelle wird dadurch immer stärker konzentriert, bis sie mit voller Wucht auf die Küste auftrifft. Der Energiegehalt eines Wellenzuges ergibt sich als keit-zum-Quadrat und ist in erster Näherung unabhängig *entsteht dort die hohe Amplitude*von *h*.

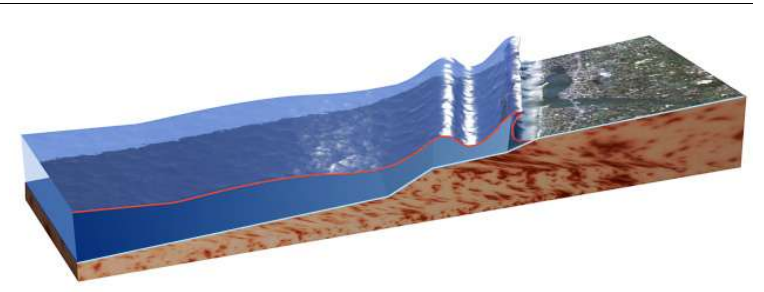

Querschnitt mal Wellenlänge mal Teilchengeschwindig-*Abbildung 3 - Durch den an der Küste ansteigenden Meeresboden*

Typische Amplituden beim Auftreffen eines Tsunamis auf die Küste liegen in einer Größenordnung von 10 m; als Rekordhöhe in flachem Gelände wurden 85 m berichtet (am 24. April 1971 in der Nähe der japanischen Insel Ishigaki). Läuft ein Tsunami in einen Fjord, so kann sich die Welle auf weit über 100 m aufstauen.

In einem Fjord in Alaska wurden mehrere Wellen mit rund 150 m und sogar eine mit bis zu 530 m Höhe nachgewiesen (Mega Tsunami). Diese gigantischen Wellen entstanden jedoch nicht als Fernwirkung eines Seebebens, sondern durch Wasserverdrängung im Fjord selbst: Heftige Erdbeben ließen Berge in den Fjord rutschen und brachten diesen schlagartig zum Überlaufen.

Die Änderung der Wellenausbreitungsgeschwindigkeit bei Annäherung des Tsunami an die Küste hängt vom Tiefenprofil des Meeresbodens ab. Je nach örtlichen Gegebenheiten kann es dabei zu Brechungseffekten kommen: So wie Licht beim Übergang von Luft in Wasser oder Glas seine Richtung ändert, so ändert auch eine Tsunamiwelle ihre Richtung, wenn sie schräg durch eine Zone läuft, in der sich die Meerestiefe ändert. Je nach Ursprungsort des Tsunami und Unterwassertopographie kann es dabei zur Fokussierung des Tsunami auf einzelne Küstenbereiche kommen. Dieser Effekt ist von der Trichterwirkung eines Fjords nicht scharf zu trennen und kann sich mit dieser überlagern.

Wie ein akustisches Signal, so besteht auch ein Tsunami nicht aus *einer einzelnen* Welle, sondern aus einem ganzen Paket von Wellen mit unterschiedlichen Frequenzen und Amplituden. Wellen unterschiedlicher Frequenz breiten sich mit leicht unterschiedlicher Geschwindigkeit aus. Deshalb addieren sich die einzelnen Wellen eines Pakets in von Ort zu Ort und von Minute zu Minute unterschiedlicher Weise. Je nach Zufall kann ein Tsunami an einem Punkt der Küste zuerst als Wellenberg oder zuerst als Wellental beobachtet werden. Wenn letzteres der Fall ist, zieht sich zunächst die Küstenlinie zurück, unter Umständen um mehrere 100 m. Wenn der Tsunami eine unvorbereitete Bevölkerung trifft, kann es geschehen, dass die Menschen durch das ungewöhnliche Schauspiel des zurückweichenden Meeres angelockt werden, statt dass sie die verbleibenden Minuten bis zur Ankunft der Flutwelle nutzen, um sich auf höher gelegenes Gelände zu retten.

## **AUSWIRKUNGEN UND SCHUTZMASSNAHMEN**

Tsunamis zählen zu den verheerendsten Naturkatastrophen, mit denen der Mensch konfrontiert werden kann, denn ein mächtiger Tsunami kann seine zerstörerische Energie über Tausende von Kilometern weit mitführen oder sogar um den ganzen Erdball tragen. So wird ein Tsunami als Auslöser für die biblische Sintflut vermutet. Ohne schützende Küstenfelsen können schon 3 m hohe Wellen mehrere hundert Meter tief ins Land eindringen. Die Schäden, die ein Tsunami beim Vordringen verursacht, werden noch vergrößert, wenn die Wassermassen wieder abfließen. Die Gipfelhöhe eines Tsunamis hat nur bedingte Aussagekraft über seine Zerstörungskraft. Gerade bei niedrigen Landhöhen kann auch eine niedrige Wellenhöhe von nur wenigen Metern ähnliche Zerstörungen wie ein großer Tsunami mit über 30 Metern anrichten.

In den letzten zehn Jahren wurden weltweit 82 Tsunamis registriert, wobei 10 von ihnen zusammen mehr als 4.000 Menschenleben kosteten. Am 26. Dezember 2004 wurden durch den wohl bisher größten Tsunami in Südostasien mindestens 145.000 Menschen getötet (Stand: 31.12.2004, 10:00 GMT). Ausgelöst wurde die Welle durch ein Seebeben der Magnitude 9,0 auf der Richterskala. Es war seit Beginn der weltweiten Aufzeichnungen erst das vierte Beben dieser Stärke. Die verheerende Wirkung beruhte hier vor allem auf dem großen Wasservolumen, das pro Kilometer Küstenlinie auf das Land traf, während die Wellenhöhe mit zumeist nur wenigen Metern vergleichsweise niedrig war.

Japan musste aufgrund seiner geografischen Lage in den letzen tausend Jahren die meisten Todesopfer durch Tsunamis beklagen, in dieser Zeit starben über 160.000 Menschen. In den letzten 100 Jahren richteten jedoch nur 15% der 150 registrierten Tsunamis Schäden an oder kosteten Menschenleben. Heutzutage verfügt Japan über ein effektiv funktionierendes Frühwarnsystem, für die Bevölkerung finden regelmäßig Trainingsprogramme statt. Viele japanische Küstenstädte schützen sich durch das Errichten riesiger Deiche.

In Indonesien dagegen wirkt sich noch heute die Hälfte der Tsunamis katastrophal aus, denn die meisten Küstenbewohner sind über Warnsignale, die einen Tsunami ankündigen, nicht informiert. Meistens ist auch das Land sehr flach und die Wassermassen fließen bis ins Landesinnere.

Nicht nur die Anrainerstaaten der Pazifikküste sind von Tsunamis betroffen. Auch an den europäischen Küsten treten diese Riesenwellen auf, wenn auch wesentlich seltener. Da die Afrikanische Platte sich nach Norden unter die Europäische Platte schiebt, können Seebeben im Mittelmeer und im Atlantik entstehen.

Um die Tsunami-Schäden einzuschränken, wurden überall auf der Erde Seismographen unter Wasser installiert, bisher jedoch kaum im Indischen Ozean. Eine wichtige Rolle bei der Auswertung der Daten spielt das Pacific Ts-

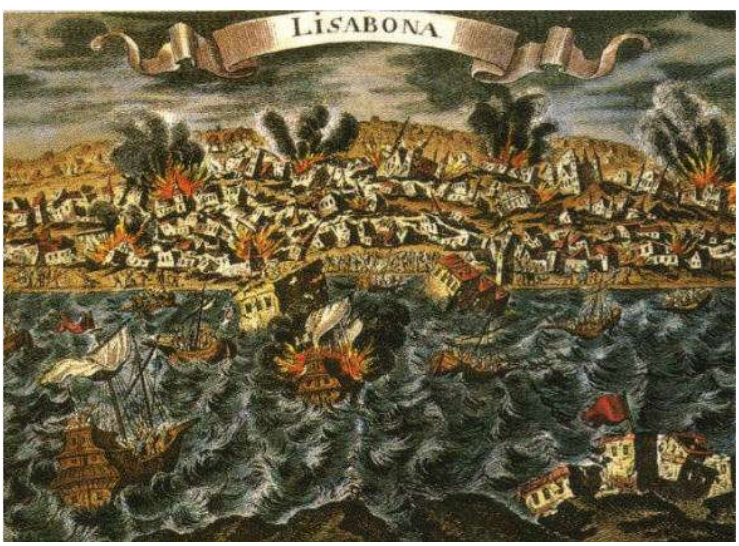

*Abbildung 4 - Lissabon 1755*

unami Warning Center PTWC in Honolulu auf Hawaii, das zwischen 1950 und 1965 schrittweise aufgebaut wurde. Fehlalarme können allerdings bei einer unnötigen Evakuierung hohe Kosten verursachen und das Vertrauen der Menschen in die Prognosen untergraben.

## **DIE GRÖSSTEN TSUNAMIS**

- 26. Dezember 2004: Durch ein Seebeben im Indischen Ozean vor der Insel Sumatra der Magnitude von 9,0 auf der Richterskala ereignet sich eine der bisher schlimmsten Tsunami-Katastrophen der Geschichte. Mindestens 150.000 Menschen (Stand: 1.1.2005, 07:12 GMT) in 10 Ländern (insbesondere Indien, Malediven, Indonesien (Sumatra), Sri Lanka, Myanmar, Malaysia, Bangladesh und Thailand) werden getötet. Die Flutwelle dringt mehrere tausend Kilometer bis nach Ostafrika vor; Opfer werden auch aus Somalia, Kenia und Tansania gemeldet. Da in den betroffenen Ländern Hochsaison herrscht, befinden sich unter den Opfern auch tausende Touristen. Genaueres zu diesem Beben steht im Artikel Erdbeben im Indischen Ozean 2004.
- 17. Juli 1998: An der Nordküste von Papua-Neuguinea werden 2.000 Menschen von einer Flutwelle getötet, die von einem Beben ausgelöst wurde.
- 2. September 1992: An der Pazifikküste von Nicaragua werden ca. 180 Menschen von einer 10 Meter hohen Flutwelle getötet, die von einem Beben 120 km vor der Küste ausgelöst wurde.
- 16. August 1976: Ein Tsunami im Morogolf kostet auf den Philippinen mehr als 5.000 Menschenleben.
- 28. März 1964: Am Karfreitag löst ein Erdbeben vor Alaska an der gesamten Westküste der USA eine Flutwelle aus. In Alaska kommen 107, in Oregon vier und in Kalifornien elf Menschen ums Leben.
- 22. Mai 1960: Eine elf Meter hohe Welle im Pazifik tötet in Chile 1.000 Menschen. Auf Hawaii kommen 61 ums Leben, doch kann durch ein erstes Warnsystem der Ort Hilo rechtzeitig evakuiert werden.
- 9. Juli 1958: In der Lituya Bay (Alaska) entsteht durch einen Erdrutsch eine 524 m hohe Welle.
- 1. April 1946: Vor Alaska reißt eine Springflut infolge eines Erdbebens die fünfköpfige Besatzung eines Leuchtturms in den Tod. Stunden später erreicht die Welle das fast 3.700 km entfernte Hawaii, wo 159 Menschen sterben.
- 31. Januar 1906: Die Küsten Kolumbiens und Ecuadors werden von einer verheerenden Flutwelle überschwemmt, 500 bis 1.500 Menschen kommen ums Leben.
- 15. Juni 1896: Der so genannte Sanriku-Tsunami, eine Wasserwand von 23 m Höhe, überrascht Japan während religiöser Feierlichkeiten. 26.000 Menschen ertrinken.
- 27. August 1883: Nach der Detonation des Vulkans Krakatau bewegt sich eine Druckwelle sieben Mal um die Erde. Sie löst in nahem Umkreis 40 m hohe Tsunamis und im 8.000 km entfernten Lake Taupo in Neuseeland einen Mikrotsunami aus, 36.000 Menschen sterben. Selbst an der Küste Großbritanniens steigt der Meeresspiegel um ca. einen halben Meter.
- 1. November 1755: Die portugiesische Hauptstadt Lissabon wird von einem Brand zerstört, der in Folge eines Erdbebens ausbricht. Als die Einwohner vor den Flammen an das Ufer des Tejo flüchten, werden sie von haushohen Flutwellen überrascht. Zwei Drittel der Stadt werden zerstört, 60.000 Menschen sterben. Der Tsunami macht sich noch in Irland und jenseits des Atlantiks auf den kleinen Antillen bemerkbar, Madeira wird von 15 m hohen Wellen erreicht. (Das Erdbeben ist auch in Venedig deutlich zu spüren und wird sogar in Casanovas Memoiren erwähnt.)
- 1628 v. Chr.: Eine Vulkanexplosion auf Santorin führt zu 60 m hohen Wellen im gesamten östlichen Mittelmeer. Dies soll zur Auslöschung der minoischen Kultur geführt haben.

#### **ANDERE RIESENWELLEN**

Riesenwellen, deren Ursprung nicht durch tektonische Aktivitäten verursacht wurden, werden z. B. am Kap Hoorn oder in anderen Regionen regelmäßig beobachtet; sie werden in der Seemannsprache auch Kaventsmann genannt. Sehr lange wurden sie als Seemannsgarn belächelt, bis Satellitenaufnahmen und andere Messungen ihre Existenz bewiesen. Etwa jede 3000. Welle ist doppelt so hoch wie der Durchschnitt der anderen Wellen. Etwa alle 20 Jahre, so die statistische Wahrscheinlichkeit, kann ein Schiff von einer Riesenwelle oder Monsterwelle (25 bis 35 m hoch) überrascht und schwer beschädigt oder gar zerstört werden.

Große Aufmerksamkeit erregte um Weihnachten 1978 der Fall des deutschen LASH-Carriers (*Lighter Aboard Ship*) *München*, das mit 28 Mann Besatzung im Atlantik nördlich der Azoren fast spurlos verschwand. Die Seeamtsverhandlung ergab, dass vermutlich eine Riesenwelle das Schiff zunächst manövrierunfähig machte und dann untergehen ließ.

Das bisher letzte bekannt gewordene Unglück im Zusammenhang mit einer Riesenwelle betraf das Kreuzfahrtschiff *Bremen*, das am 22. Februar 2001 im Südatlantik von einer 35 m hohen Welle getroffen wurde und nur knapp dem Untergang entging.

#### **WEBLINKS**

- Kein Warnsystem in Südasien: Vorschlag (*http://wetterchronik.de/tsunami.htm*)
- Tsunami-Katastrophe in Asien (*http://www.wissen-news.de/tsunami.php*)
- Tsunami (*http://www.iaag.geo.uni-muenchen.de/sammlung/tsunami.html*)
- Tsunami (*http://www.naturgefahren.de/tsunami.htm*)
- Das Pacific Tsunami Warning Center (*http://www.prh.noaa.gov/ptwc/*)
- Aktuelle Tsunamiwarnungen (*http://www.prh.noaa.gov/ptwc/bulletins.htm*)
- Artikel zur Havarie der Bremen (*http://www.abendblatt.de/daten/2004/07/28/322850.html*)
- Forum Naturphänomene (*http://www.einsamer-schuetze.com/cgi-bin/forum/ikonboard.cgi?;act=SF;f=7*)
- Holger Kroker: *Mega-Tsunamis bedrohen Amerika (http://www.welt.de/daten/2002/03/18/0318ws320970.htx)*
- Dieter Lohmann: *Das Geheimnis der Riesenwellen (http://www.go.de/index.php?cmd=focus\_detail&f\_id=100&rang=1)*
- Thomas Lehmann: *Die zerstörerische Kraft des Tsunami (http://www.quarks.de/wellen/03.htm)*

#### **LITERATUR**

• Landau und Lifschitz, Theoretische Physik Bd. VI: Hydrodynamik, *Paragraph* 12: Theorie der Schwerewellen

# **DIGLOSSIE**

Die **Diglossie** (griech. 'Zweisprachigkeit') ist eine besondere Form der Zweisprachigkeit (oder der Mehrsprachigkeit): Ein Sprecher verfügt über zwei oder mehr Sprachen, verwendet aber die eine oder die andere Sprache nur in einer bestimmten Situation, beispielsweise die eine Sprache im Familienkreis, die andere in der Arbeit. Es ergibt sich eine funktionale Spezialisierung des Sprachvermögens.

Diglossie ist typisch für Dialektsprecher: Der Dialekt wird häufig ausschließlich mündlich verwendet und zwar lokal und funktional begrenzt (vor allem in informellen Kontexten). Für formelle Kommunikationssituationen außerhalb der Familie und des (lokalen) Freundeskreises wird eine Standardsprache verwendet oder eine Varietät der Standardsprache, die dieser sehr nahe kommt, aber regional gefärbt ist (Regionalsprache). Da beispielsweise in Deutschland viele Menschen nicht Dialektsprecher sind, wird es im Gegensatz zur Schweiz und weiten Teilen von Österreich oft nicht als echte diglossische Gesellschaft angesehen.

Der Terminus wurde für die damalige Sprachsituation in Griechenland von Jean Psichari 1885 (franz. *diglossie*) geprägt; William Marçais bezog den Terminus 1930 auf die arabischsprachigen Länder. Charles Ferguson schließlich stellte 1959 (engl. *diglossia*) neben den griechischen und arabischen Sprachraum auch den schweizerdeutschen und haitianischen. Joshua Fishman erweiterte das Konzept 1967 (*extended diglossia*): seines Erachtens sollten auch diglossische Situationen, in denen die Sprachen unverwandt sind (beispielsweise Hindi und Tamil in Tamil Nadu, Indien), als echte Diglossie gelten. In dieser Frage herrscht unter (Sozio-) Linguisten Uneinigkeit.

An der Grenze dieses Phänomens ist die Sprachsituation in Tschechien, die gesprochene tschechische Sprache unterscheidet sich deutlich von der vor allem in Medien verwendeten Schriftsprache. Die tschechische Schriftsprache basiert auf der Kralitzer Bibelübersetzung aus dem 14. Jahrhundert (Alttschechisch), während sich die Umgangssprache aus dem mittelböhmischen Dialekt entwickelte. Die Diskontinuität verursachte die Germanisierung, als die böhmischen Kronländer zu Österreich gehörten. Tschechisch wurde vom Prager Linguisten Josef Jungmann revitalisiert.

# **ROWAN ATKINSON**

**Rowan Atkinson** (\* 6. Januar 1955 in Newcastle upon Tyne) ist ein britischer Komiker und Schauspieler.

Atkinson, der ursprünglich Elektroingenieur werden wollte, begann seine Karriere 1979 bei der BBC als Ensemblemitglied der Comedy-Show *Not the Nine O'Clock News*. 1983 konnte man ihn in der Serie Blackadder sehen, in der er die Titelrolle, den *Black Adder*, in vier Staffeln spielte. Durch den Wortwitz und die satirischen Anspielungen auf die aktuelle britische Politik blieb der Erfolg allerdings auf den englischsprachigen Raum beschränkt.

International bekannt wurde er vor allem durch seine Paraderolle als der egoistische Kleinbürger Mr. Bean, den seine unbezähmbare Neugier von einem Fettnäpfchen ins nächste treibt. Der Humor ist sehr physisch und kommt fast vollkommen ohne Text aus, so dass eine Übersetzung nicht nötig ist. In der Rolle des Mr. Bean sind Atkinsons Markenzeichen seine Gestik und vor allem seine Mimik, die ihm den Spitznamen *rubber face* (Gummigesicht) einbrachte.

Die gleichnamige Serie lief von 1989 bis 1995 im britischen Fernsehen. 1997 spielte er in der Verfilmung *Bean - Der ultimative Katastrophenfilm* mit. Außerdem leiht er seit 2002 seiner Figur in einer Zeichentrickserie die Stimme.

2003 kam die James-Bond-Parodie Johnny English in die Kinos, in der Atkinson einen vertrottelten Geheimagenten spielt. Im gleichen Jahr begab er sich in psychiatrische Behandlung, angeblich weil er mit den schlechten Kritiken zu "Johnny English" nicht fertig wurde.

# **FILMOGRAPHIE (AUSWAHL)**

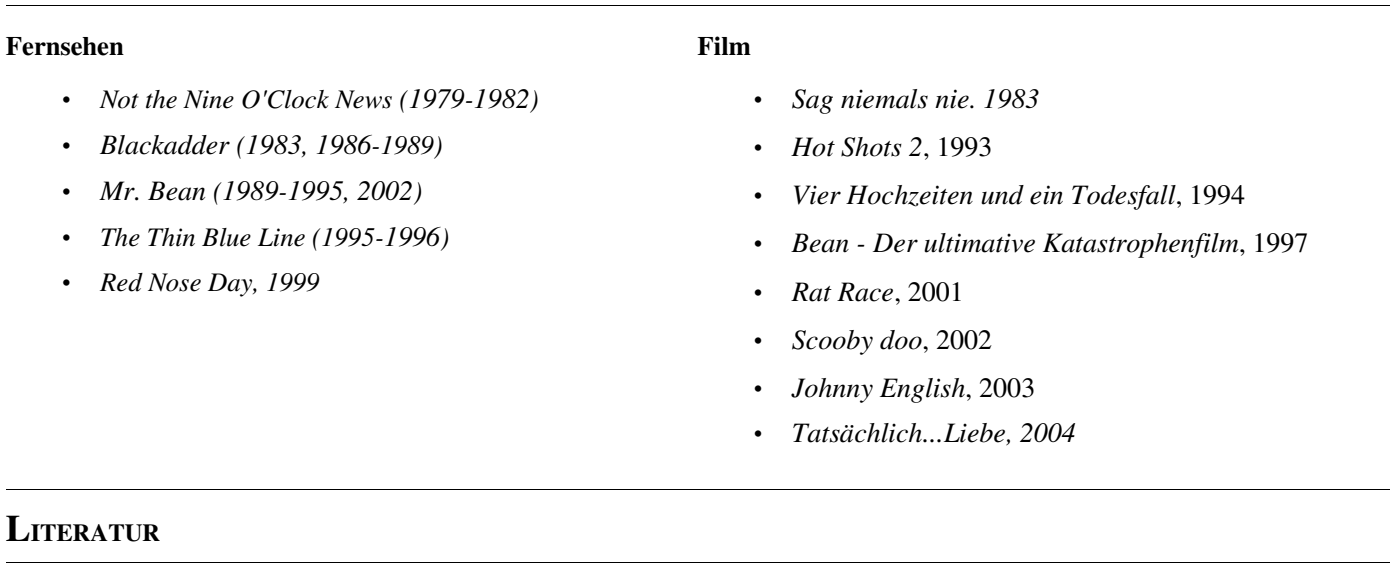

- Dessau, Bruce: To Bean or not to Bean. Berlin : Trescher, 1998
- Pittler, Andreas P.: Rowan Atkinson. München : Heyne, 1998

#### **WEBLINKS**

• http://www.mrbean.co.uk/

# **HEORHIJ MYKOLAJOWYTSCH KIRPA**

**Heorhij Mykolajowytsch Kirpa** (ukrainisch: *Георгій Миколайович Кірпа*, russisch *Георгий Николаевич Кирпа - Georgi Nikolajewitsch Kirpa*; \* 20. Juli 1946 in Klubiwka, Oblast Chmelnyzkyj; † 27. Dezember 2004 in Bortyntschy bei Kiew) war Transportminister der Ukraine.

#### **LEBEN**

Kirpa arbeitete zunächst (1964-1965) als Schlosser in einer Zuckerfabrik und studierte anschließend am Charkiwer Eisenbahninstitut, das er 1970 als Ingenieur abschloss. Nach seinem Abschluss verrichtete er einige Monate Dienst am ukrainisch-ungarischen Grenzbahnhof in Tschop in Transkarpatien, bevor er von November 1970 bis Dezember 1971 seinen Armeedienst in Jaroslawl ableistete.

Zwischen 1971 und 1977 stieg er während einer erneuten Tätigkeit in Tschop vom Ingenieur zum Chefingenieur und schließlich zum Leiter des wichtigen Eisenbahnknotens in Tschop auf. Weitere Stationen seiner Karriere waren stellvertretender Abteilungsleiter für Transport im Oblastzentrum Uschhorod (1978-1979), Abteilungsleiter in Riwne (1979-1982) und schließlich in Uschhorod (1982-1985).

1985 bis 1993 stieg Kirpa zum stellvertretenden Leiter der Lemberger Eisenbahngesellschaft auf, die für die Bahnverbindungen in der gesamten Westukraine zuständig ist. Im Juli 1993 wurde er deren Leiter.

Im Wahljahr 1999 war Kirpa *Vertrauensmann* (*довірена особа*) für Leonid Kutschma in 120 Wahlkreisen.

Im April 2000 war er als stellvertretender Transportminister auch Generaldirektor der Staatlichen Eisenbahnverwaltung am Ministerium.

Für die Fraktion "Für die geeinte Ukraine" (*За єдину Україну!*) wurde er im Jahr 2002 als Listenkandidat (Platz 10) für die Parlamentswahl aufgestellt, zog seine Kandidatur jedoch zurück und wurde im Mai 2002 Transportminister der Ukraine sowie Generaldirektor der Ukrainischen Eisenbahngesellschaft (*Укрзалізниця*) in den Regierungen Kinach und Janukowytsch. Nachdem im Sommer 2004 ein neues Ministerium für Transport und Fernmeldewesen geschaffen wurde, wurde er auch diesem als Minister an die Spitze gestellt.

Kirpa war Dozent an der ukrainischen Tranportakademie und hatte den Titel *Verdienter Transportarbeiter der Ukraine*. Er war Träger des Ordens für Völkerfreundschaft, des Verdienstordens 3. Rangs, des Orden *Jaroslaw der Weise* und anderen; außerdem wurde er als *Held der Ukraine* mit dem Staatsorden der Ukraine ausgezeichnet. 1999 wurde er zur *Beliebtesten Person im Raum Lemberg-Galizien* gewählt. Außerdem war er Autor von 14 wissenschaftlichen Arbeiten im Bereich Eisenbahntransportwesen.

Kirpa stand dem ehemaligen Präsidenten Leonid Kutschma und dem beurlaubten Premierminister Janukowytsch nahe, dessen Rivale er jedoch auch zunehmend war. Bekannt war er im Jahr 2004 vor allem durch von ihm initiierte umfangreiche Baumaßnahmen im Bahnhofswesen, so wurde etwa das große neue Bahnhofsgebäude in Uschhorod unter seiner Verantwortlichkeit gebaut. Seine Gegner warfen ihm während der Ereignisse um die Präsidentschaftswahlen 2004 vor, er habe Sonderzüge bereit gestellt, um Anhängern von Wiktor Janukowytsch die mehrmalige Stimmabgabe an verschiedenen Orten im Land zu ermöglichen. Nach der Wahl gab es jedoch auch Vorwürfe aus dem Regierungslager gegen ihn.

Am 27. Dezember 2004 wurde der Politiker tot in seiner Datscha bei Kiew aufgefunden. Nach Medienberichten hatte er Brandwunden; man fand eine Schusswaffe neben ihm. Suizid oder Mord wurde weder ausgeschlossen noch bestätigt, die genauen Umstände des Todes sind bislang noch nicht geklärt. Die Generalstaatsanwaltschaft leitete ein Ermittlungsverfahren wegen "Treibens zum Selbstmord" ein, nachdem Generalstaatsanwalt Swjatoslaw Piskun, dessen Stellvertreter Viktor Schochin und eine Ermittlungsgruppe den Ereignisort aufgesucht hatten.

Kirpa war verheiratet und hatte zwei erwachsene Kinder.

# **WEBLINKS**

- Spiegel-online Wer hat den Karussellmeister auf dem Gewissen? (*http://www.spiegel.de/politik/ausland/0,1518,334663,00.html*)
- Meldung in der Zeit (*http://zeus.zeit.de/hb/659040.xml*)
- Website des Ministeriums für Transport (ukrainisch) (*http://www.mintrans.gov.ua/*)

# **VIA CLAUDIA AUGUSTA**

Die **Via Claudia Augusta** war eine römische Heerstraße, welche den süddeutschen Raum an Norditalien band. Von einem Kastell bei Donauwörth folgte sie dem Lauf des Lech über die damalige Provinzhauptstadt Augusta Vindelicorum (Augsburg) bis nach Füssen. Von dort aus über Fern- und Reschenpass zur Etsch, um dieser bis Trient (Tridentum) zu folgen. Ab Trient zweigte sich die Straße auf. Der westliche Strang erreichte über Verona den Po bei Hostiglia (Ostiglia), der östliche über Feltre die Adria bei Altinum.

#### **GESCHICHTE**

Mit der Ausdehnung des Imperiums benötigte die römische Staatsmacht befestigte Straßen. Der erste Kaiser Augustus (23 v. Chr. - 14 n. Chr.) ließ die Strecke von Feltria/Feltre über Tridentium (Trient) und den Reschenpass und das Inntal bis ins nördliche Alpenvorland von seinen Adoptivsöhnen Drusus (38 - 9 v. Chr.) und Tiberius (der spätere Kaiser von 14-37 n. Chr.) erobern. Die Straße über die Alpen stellte dann Kaiser Claudius (41 - 54 n. Chr.) fertig, Drusus zweiter Sohn. Er ließ die Strecke, die sein Vater im Alpenfeldzug begangen hatte, ausbauen und erhob sie ihm zu Ehren zur Staatsstraße. Die etwa 600 km lange Straße entwickelte sich zur wichtigen Handelsroute.

Mit der Passierbarmachung des Brennerpasses im 2. Jahrhundert verlor die via Claudia an Bedeutung für den alpenquerenden Verkehr, blieb aber viele Jahrhunderte ein regional wichtiger Verkehrsweg. Spuren der alten Straße sind auch heute noch entlang der gesamten Strecke zu sehen.

#### **STÄDTE UND ORTE ENTLANG DER STRECKE**

- Augsburg
- Landsberg am Lech
- Füssen
- Vils
- **Fernpass**
- Imst
- Zams
- Landeck
- Nauders Finstermünz
- **Reschenpass**
- Glurns
- Meran
- Bozen
- Trient
- Feltre Venedig

#### **REVITALISIERUNG**

Mitte der 90er Jahre des 20. Jahrhunderts wurde die Via Claudia in einer grenzüberschreitenden touristischen und kulturellen Zusammenarbeit wiederentdeckt und revitalisiert. Vor allem für Kultur- und kulinarisch interessierte Touristen bietet die Strecke einiges zu entdecken. Beliebt ist die Bewältigung mit dem Fahrrad. Im deutschen Teil ist die Route ausreichend beschildert, aber nur wenig als touristische Straße erschlossen und nicht immer optimal geführt. Vor allem im österreichischen Teil ist die Route jedoch größtenteils hervorragend beschildert und dokumentiert.

#### **LITERATUR**

- Radwanderführer "Via Claudia Augusta", ISBN 3850001318
- Radwandern auf den Spuren der Via Claudia Augusta, ISBN 3880964564
- "Kulturgüter in Tirol entlang der Claudia Augusta"

# **WEBLINKS**

- http://www.viaclaudia.de Via Claudia Augusta e.V., Bayern
- http://www.viaclaudia.at Via Claudia Augusta e.V., Tirol

# **WENDEHALS**

Der **Wendehals** (*Jynx torquilla*) ist der einzige europäische Vertreter der Gattung *Jynx*, die außer ihm noch den in Afrika beheimateten Rotkehl-Wendehals (*Jynx ruficollis*) umfasst. Es werden acht Unterarten unterschieden, die in Teilen Nordafrikas und dem gesamten Eurasien bis Sachalin im Osten vorkommen. Eine Unterart (*J. t. himalayana*) ist isoliert in einigen Gebieten des nordwestlichen Himalayas vertreten. Die wissenschaftliche Erstbeschreibung der Art erfolgte 1758 durch Carl von Linné.

#### **AUSSEHEN**

Die Nominatform (*J. t. torquilla*) ist insgesamt sehr gut bestimmbar, obwohl der Vogel eher an eine kleine Drossel erinnert als an einen Specht. Die Größe liegt mit etwa 17 Zentimetern deutlich unter der einer Singdrossel, das Gewicht beträgt bis zu 50 Gramm. Der Vogel hat ein rindenfarbenes, graubraunes Erscheinungsbild ohne deutliche Feldkennzeichen, kurze Beine und einen grauen, ebenfalls recht kurzen, spitzen Schnabel sowie einen auffallend langen, graubraunen Schwanz mit drei undeutlich schwarzen Querbinden. Bei gutem Licht sind die pfeilspitzförmige Zeichnung der Unterseite sowie die beige- bzw. im ornithologischen Sprachgebrauch *isabellfarbene* Kehle erkennbar. Die Geschlechter unterscheiden sich kaum voneinander; auch die Jungvögel sind den Altvögel sehr ähnlich, insgesamt überwiegen bei ihnen allerdings die Brauntöne, die Kehle kann fast weiß sein.

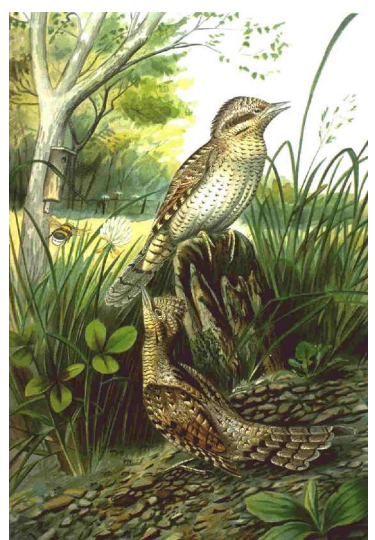

*Abbildung 5 - Wendehals (Jynx torquilla)*

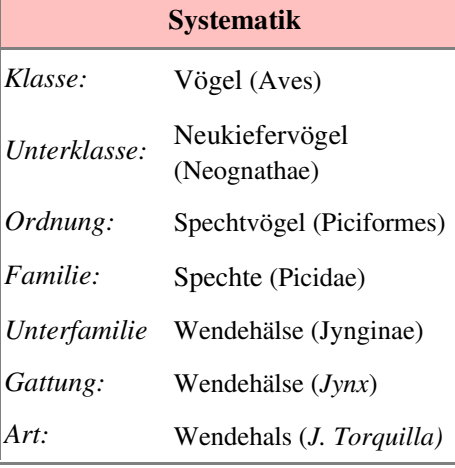

## **STIMME**

Während der Balz-Brut und Fütterungszeit können Wendehälse sehr auffällig sein. Außerhalb dieser Periode bemerkt man ihre Anwesenheit kaum. Der Gesang ist sehr deutlich und unverwechselbar und besteht aus in der Tonhöhe ansteigenden 'gäh'-Elementen, die schnell gereiht zuerst nasal und später gellend

'kje' klingen. Oft singen die Partner, auf einem Pfahl sitzend, im Duett, daneben geben sie bei Brutablösung ein leises Trommeln und Klopfen von sich. Vor allem Jungvögel, zuweilen aber auch Altvögel setzen einen Zischlaut in Bedrohungssituationen ein, auch schlangenähnliche Bewegungen werden in solchen Situationen simuliert, ein Verhalten, das als Schlangenmimikry bekannt ist.

# **VERBREITUNG**

Der Wendehals ist ein Zugvogel, der jedes Jahr zwischen seinen Brut- und Überwinterungsgebieten wechselt.

Das Brutgebiet der Nominatform umfasst ganz Europa, vom Atlantik bis zum Ural. Im Norden erreicht es den Polarkreis, im Südwesten Mittelspanien; in Großbritannien finden sich die Vögel vor allem in Schottland. Im Süden und Osten kommt es zur Intergradation, das heißt, dem gemeinsamen Auftreten der Nominatform mit den dort heimischen Unterarten: *J. t. tschusii* (kleiner und mehr rötlichbraun), die von Korsika, Italien über Dalmatien und Teile des Balkans verbreitet ist; *J. t. mauretanica* (ebenfalls kleiner als Nominatform, heller, mit weißlicher Kehle und Vorderbrust), die in Sardinien, Sizilien, Teilen Nordafrikas und möglicherweise auf den Balearen lebt, sowie *J. t. sarudnyi* (deutlich blasser als die Nominatform, noch undeutlichere Federzeichnung), welche im Uralgebiet und dann in einem breiten Streifen durch Südsibirien, Zentralasien inklusive des nordwestlichen Himalajas bis zur Pazifikküste vorkommt. Sie besiedelt außerdem die Insel Sachalin, Japan und die Küstengebiete Südchinas.

Das Überwinterungsgebiet der europäischen Arten liegt südlich der Sahara und zwar in einem breiten Streifen von Senegal, Gambia und Sierra Leone im Westen bis nach Äthiopien im Osten; nach Süden reicht es bis zum Staatsgebiet der Demokratischen Republik Kongo und Kameruns.

#### **LEBENSRAUM**

Wendehälse besiedeln offene und halboffene klimatisch begünstigte Landschaften mit zumindest einzelnen Bäumen. Geschlossene Wälder werden ebenso gemieden wie baumlose Steppen, Wüsten und Hochgebirge. Vor allem Parklandschaften, Streuobstwiesen, große Gärten sowie Weinbaugebiete, gerne mit Bruchmauerwerk, sind dagegen ideale Habitate dieser Art. Auch lichte Birken-, Kiefern- und Lärchenwälder, seltener sogar Auwälder werden besiedelt. Das Nahrungsangebot sowie Brutmöglichkeiten in Spechthöhlen oder natürlichen Baumhöhlen begrenzen ihr Vorkommen. Allgemein bevorzugen die Vögel Gegenden mit kontinentalem Klima.

Im Überwinterungsgebiet leben Wendehälse u. a. in der südlich der Sahara gelegenen Akaziensavanne, nicht jedoch im tropischen Regenwald.

#### **NAHRUNG UND NAHRUNGSERWERB**

Im Brutgebiet ist der Wendehals sehr stark auf das Vorkommen bestimmter Ameisenarten angewiesen: Rasen-, Wiesen- und Wegameisen werden bevorzugt, *Formica*-Arten, wie etwa die Rote Waldameise meist gemieden. Larven und Puppen überwiegen, doch gehören voll ausgebildete Ameisen und auch Geschlechtstiere ebenso zum Nahrungsschema der Art. In sehr geringem Umfang werden noch andere Insekten wie Blattläuse, Schmetterlingsraupen oder Käfer sowie Früchte und Beeren verzehrt.

Die Nahrung wird fast ausschließlich am Boden mit Hilfe der langen, klebrigen Zunge aufgelesen. Zuweilen werden Ameisenbauten mit Schnabelhieben geöffnet. Unverdauliche Nahrungsbestandteile werden in Speiballen abgesetzt.

#### **VERHALTEN UND ZUGVERHALTEN**

Der Wendehals ist tagaktiv und oft im Eingang seiner Bruthöhle zu sehen. Der Vogel gehört zu den mäßig schnellen Fliegern, wobei er im Wellental die Flügel anlegt. Er klettert kaum und kann sich nur schlecht mit den nicht steifen Schwanzfedern abstützen. Sehr häufig befindet er sich am Boden, meist hüpfend; dort ist er am ehesten verwechselbar. Die namensgebenden ruckartigen Kopfdrehungen sind nur in Bedrohungssituationen sehr auffällig. In dieser Situation werden bei meist aufrechter Körperhaltung die Kopffedern aufgestellt und der Schwanz gespreizt. Der Kopf wird gedreht und gewendet, auch die Zunge kann vorgeschleudert werden. Der Vogel ist nicht sehr scheu. Während der Brutzeit lebt er paarweise und territorial, sonst, insbesondere im Überwinterungsraum, einzelgängerisch und umherstreifend. Jungvögel sind während der Führungszeit akustisch recht auffällig.

Die Wendehals ist der einzige Langstreckenzieher unter den Spechten. Nur die Inselpopulationen (Korsika, Sardinien, Sizilien) sind zum Teil Standvögel. Der Wegzug in breiter Front erfolgt ab Mitte August. Die Alpen werden meist überflogen, das Mittelmeer wird hingegen bei den so genannten *Westziehern* eher über Spanien bzw. bei den *Ostziehern* über den Balkan und die Ägäisinselbrücke umgangen. Zunehmend werden Überwinterungsversuche in Südspanien, dem südgriechischen Festland sowie einigen Inseln festgestellt, die allerdings nicht die Nominatform betreffen. Die regelmäßigen Überwinterungsversuche nordskandinavischer Vögel in Großbritannien dürften mit Windverfrachtungen zusammenhängen. Die Ankunft im Brutgebiet erfolgt meist nicht vor der zweiten März-, häufiger erst in der ersten Aprilwoche.

#### **FORTPFLANZUNG UND BRUT**

Als Höhlenbrüter, der sich selbst keine Höhlen schaffen kann, ist der Wendehals auf das Vorhandensein von natürlichen Baumhöhlen oder Spechthöhlen angewiesen. Auch Nistkästen nimmt er an. Oft werden schon besetzte Bruthöhlen okkupiert und die Vorbesitzer samt Eiern oder Jungen entfernt. Unter solchen Überfällen leidet die Art selbst aber auch, vor allem Buntspechte räumen zuweilen Wendehalsbruten radikal aus. Daneben kommen in sehr geringer Zahl auch Niststandorte in Gemäuern oder Höhlen von Uferschwalben oder Eisvögeln vor. Nistmaterial wird meist nicht eingetragen. Wendehälse führen eine Saisonehe, die Bindung erlischt mit dem Flüggewerden der Jungen. Die Gelegegröße ist sehr variabel, liegt meist aber zwischen sechs und zehn, in Ausnahmefällen bei bis zu 14 Eiern, aber auch Gelege mit nur einem oder zwei Eiern kommen vor. Bei Verlust des Erstgeleges, oft aber auch bei erfolgreicher Erstbrut, kommen auch Zweitgelege mit meist geringerer Eianzahl vor. Zweitbruten gehören bei weiter südlich lebenden Populationen eher zur Regel. Das Gelege wird von beiden Eltern etwa 14 Tage bebrütet, die Nestlingszeit beträgt im Durchschnitt 18 bis 22 Tage (in Ausnahmefällen bis zu 27 Tage), danach werden die Jungen noch an die 14 Tage geführt, bevor sie das Elternrevier verlassen.

## **BESTANDSTRENDS IN MITTELEUROPA UND BEDROHUNG**

Die mitteleuropäischen Wendehalsbestände begannen schon Ende des 19. Jahrhunderts einzubrechen. Dieser negative Trend verstärkte sich ab den 1950er Jahren. In den 1980er Jahren gab es eine kurzfristige Erholung, der aber ein neuerlicher Abschwung folgte, der noch immer anhält. Der mitteleuropäische Gesamtbestand wird auf etwa 50.000 Brutpaare geschätzt. In Deutschland, den Niederlanden, Österreich, Tschechien und der Schweiz steht der Wendehals auf den Roten Listen; die europaweite Gefährdungsstufe ist mit *D* (declining, abnehmend) angegeben.

Hauptursachen dieser Entwicklung liegen in landschaftlichen Veränderungen wie Ausräumen der Landschaft, Vernichtung der Streuobstwiesen, Verlust von Trockenrasengebieten u. a., in geänderten landwirtschaftlichen Kulturmethoden wie Vorverlegung von Mähterminen, häufige oder auch fehlende Mahd sowie im verstärkten Einsatz von Bioziden. Auch scheinen sich die bevorzugten Beutetiere des Wendehalses als Folge der Überdüngung in immer tiefer liegende Bauten zurückzuziehen, so dass sie für ihn nicht mehr erreichbar sind. Ferner ist das zunehmend atlantischer werdende Klima für die Art ungünstig, doch gehen die von dieser Klimaentwicklung kaum betroffenen Bestände in Süd- und Südosteuropa ebenfalls drastisch zurück. Schließlich tragen auch Unfälle im Straßenverkehr und zunehmend Glasflächen von Gebäuden zum anhaltenden Rückgang dieser Art bei.

#### **SONSTIGES**

Der Wendehals mit seinen arttypischen Kopfbewegungen stand bei der Bezeichnung ehemaliger Bürger der DDR Pate, die ihre politische Ausrichtung von den jeweils vorherrschenden Machtverhältnissen abhängig gemacht hatten. Heute wird der Begriff Wendehals daher auch auf Opportunisten angewandt.

In der griechischen Mythologie ist der Wendehals der rituelle Vogel der Mondgöttin.

#### **LITERATUR**

- Handbuch der Vögel Mitteleuropas. Bd. 9. S. 881-916
- Bauer/Berthold: Die Brutvögel Mitteleuropas. Bestand und Gefährdung. Aula Wiesbaden. 1997. S. 283f
- Schreiner/Sothmann/Ranftl: Das Braunkehlchen Vogel des Jahres 1987. Der Wendehals Vogel des Jahres 1988. Bayrische Akademie für Naturschutz und Landschaftspflege. ISBN 3-9243745-5-4

# **BUDAPESTER THERMALBÄDER**

Budapest ist nicht nur das einzige Kurbad, das zugleich Hauptstadt ist, sondern auch die größte Kurstadt Europas. Aus über 120 heißen Quellen stehen täglich über 30.000 Kubikmeter mineralstoffreiches Wasser in 21 Bädern zur Verfügung, von denen 10 Heilbäder sind. Viele dieser Bäder sind zugleich Bauten von beträchtlichem historischen wie architektonischen Rang.

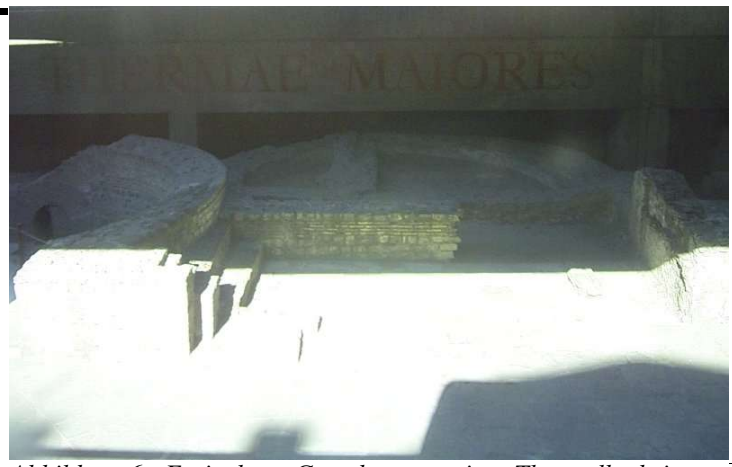

## **GESCHICHTE**

*Abbildung 6 - Freigelegte Grundmauern eines Thermalbads in Aquincum (unter einer Autobahnbrücke)*

Bereits im 2. Jahrhundert gab es im damals römischen *Aquincum* in der Stadt 14 Thermalbäder. Die Kultur der römischen Thermalbäder allerdings ging mit dem Niedergang des römischen Reichs und dessen Rückzug aus Pannonien allmählich wieder verloren, wurde aber mit der Besetzung durch die Türken während des 16. und 17. Jahrhunderts neu begründet, 1669 wird bereits von acht Bädern berichtet. Die von den Türken etablierte Badekultur blieb bis über deren Rückzug aus Ungarn hinaus bis heute populär. Ende des 19., Anfang des 20. Jahrhunderts kam es zu einem besonderen Höhepunkt, als Bäder wie das Gellert-Bad, das wohl berühmteste Bad Budapests, oder das Szechenyi-Bad, bis heute einer der größten Badekomplexe ganz Europas, als monumentale Repräsentativbauten errichtet wurden. Seit dem geschichtlichen Umbruch 1989 werden viele der Bäder sukzessive restauriert.

#### **GEPFLOGENHEITEN**

Der Besucher des Bades erhält nach dem Umziehen von einem Schliesser einen Spind zugewiesen, in dem er seine Sachen ablegen kann. Die Schlüsselgewalt bleibt beim Schließer, der Besucher bekommt nur eine Marke mit einer eingestanzten Nummer ausgehändigt, die auf einem Kreidetäfelchen am Spind notiert wird, zusammen mit seiner Ankunftszeit.

In Schwimmbereichen ist das Tragen von Badekappen ebenso verpflichtend wie das Schwimmen in die richtige Richtung (geschwommen wird quasi im "Kreisverkehr"). In Thermalbädern sind Schwimmen und "Plantschen" unerwünscht. Das Tragen von Badehosen ist in geschlechtsgetrennten reinen Thermalbädern unüblich, oft wird nur ein leichter Lendenschurz getragen, der den Schambereich verdeckt.

## **BEDEUTENDE BUDAPESTER BÄDER**

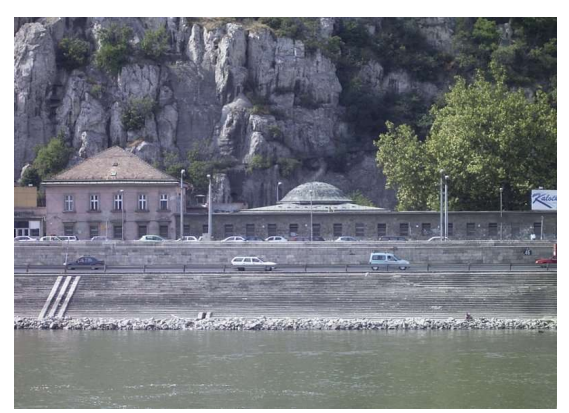

*Abbildung 7 - Rudasbad an der Donau, rechts der türkische Kuppelbau*

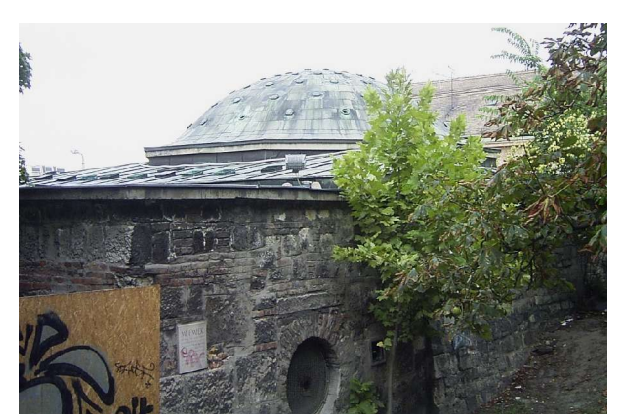

*Abbildung 8- Der über 400 Jahre alte Kuppelbau des Rudasbads*

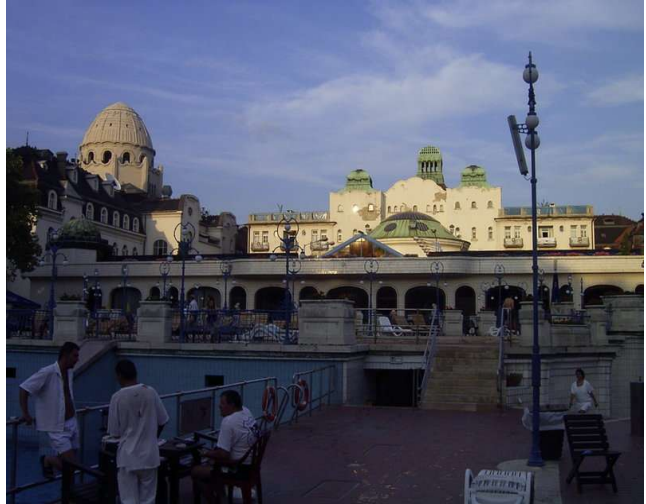

*Abbildung 9 - Außenanlage des Gellert*

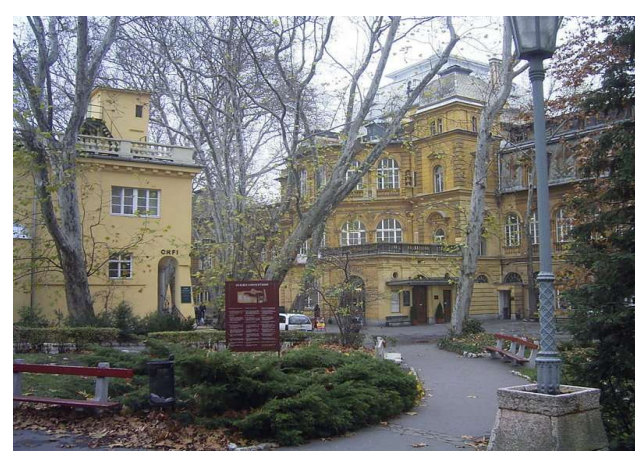

*Abbildung 11 - Das Lukacs-Bad*

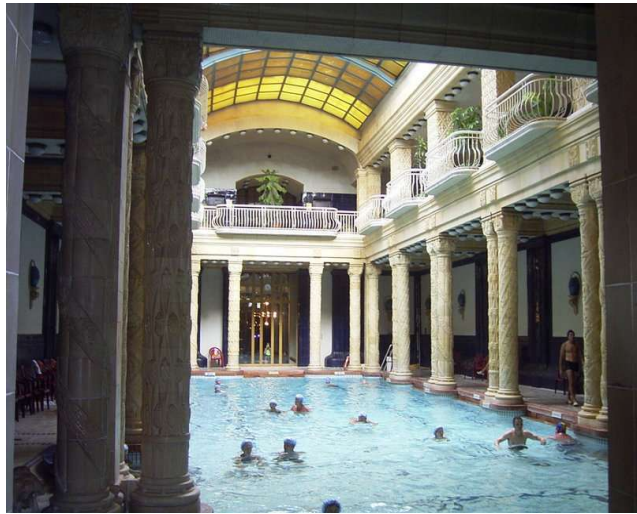

*Abbildung 10 - Innenbecken des Gellert*

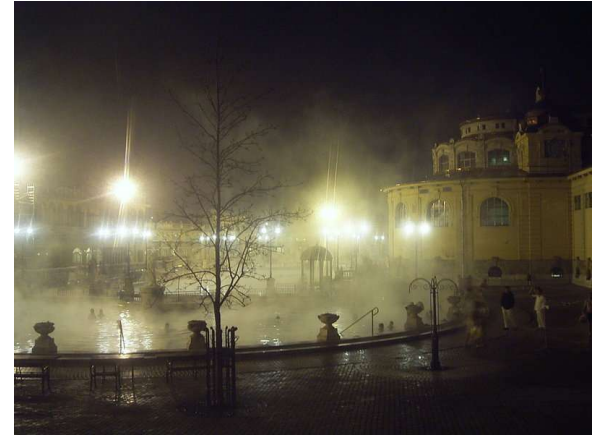

*Abbildung 12 - Die Aussenbecken des Széchenyi im Herbst*

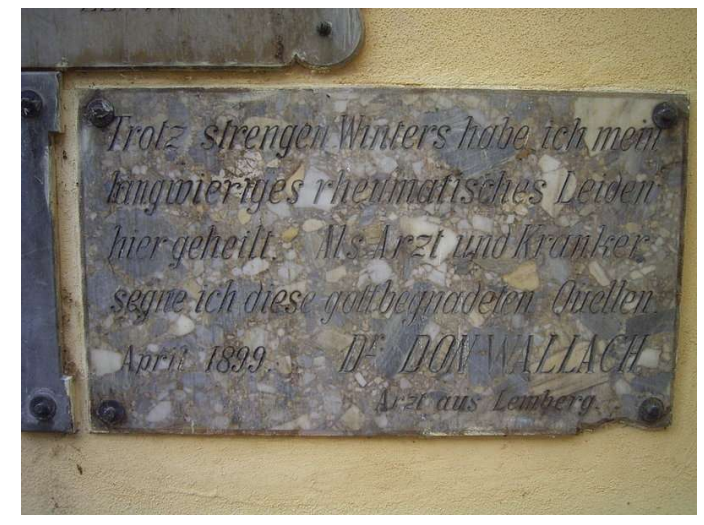

*Abbildung 13 - Votivtafel am Lukacs-Bad*

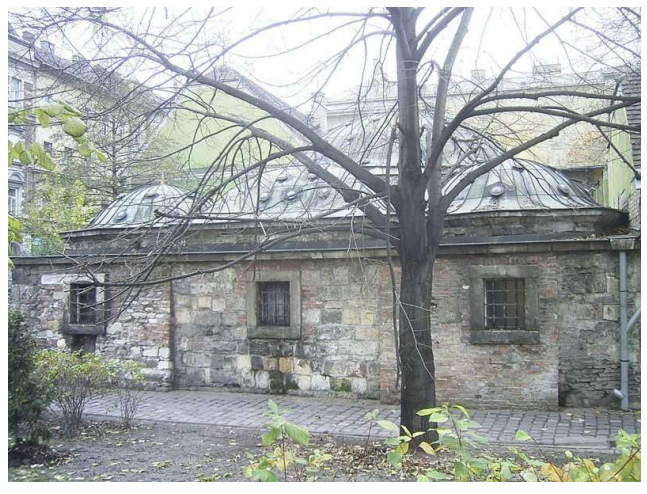

*Abbildung 14 - Das über 400 Jahre alte Kiralybad*

# **RUDAS-BAD**

Der unmittelbar an der Donau, zu Füßen des Gellért-Berges gelegene Badekomplex des Rudas-Bades (ehemals "*Zöldoszlopos fürdô*", "Grünes Säulenbad") wurde um 1550 mit einem Thermalbad begründet und ist mehrfach erweitert worden. Die bedeutendsten Erweiterungen waren 1883 die Errichtung des Dampfbades, 1896 die Errichtung eines Hallenschwimmbades sowie die Ergänzung um eine Physiotherapieabteilung.

Der Kern des Komplexes, das Thermalbad, ist 1566 von Pascha Szokoli Musztafa umgebaut, seither jedoch kaum verändert worden. Es befindet sich somit heute noch annähernd im fast 450 Jahre alten Originalzustand, damit ist es das älteste und gilt als das schönste der noch von den Türken erbauten Bäder Budapests. Der Zutritt zum Thermalbad ist traditionell Männern vorbehalten, es gilt als Treffpunkt für Journalisten und Politiker.

Die von 9 roten Marmorsäulen getragene Kuppel des Thermalbades mit einem Durchmesser von 10 m überdeckt ein achteckiges, von drei Quellen gespeistes Mittelbecken (96 m², 36°), umgeben von einem spitzbogigen Umgang. In den Ecken des Raumes befinden sich vier weitere kleine Becken (9 m²) mit unterschiedlichen Temperaturen (42°, 33°, 30°, 28°). Die ursprünglich einzige Lichtquelle des Raumes sind in die Kuppel eingelassene Tessellae aus farbigem Glas, durch die getöntes Tageslicht einfällt.

Im April 2004 wurde das Rudas-Bad zu Renovierungszwecken geschlossen, die Arbeiten wurden noch im selben Jahr abgeschlossen.

# **KIRÁLY-BAD**

Fast genauso alt wie das Rudas-Bad ist das Király-Bad, vermutlich wurde es 1565 durch den Pascha Arszlán errichtet. Anders als andere Bäder ist es nicht auf eigenen Quellen errichtet, sondern wird von den Quellen am Lukács-Bad gespeist. Sinn dieser Maßnahme war es, ein Bad innerhalb des Festungsringes zu haben, um auch im Fall einer Belagerung ein Bad benutzen zu können. Der Name "Király" (ungarisch "König") stammt von der Familie, die das Bad ab 1796 betrieb.

Das Király-Bad hat über die Jahrhunderte etwas mehr Veränderung erfahren, neben einer Umgestaltung durch die Királys musste es nach schweren Schäden im Zweiten Weltkrieg renoviert werden, 1950 wurde es wiedereröffnet. Trotz dieser Eingriffe ist der ursprüngliche Charakter des Baus noch immer klar erkennbar, damit ist das Király neben dem Rudas-Bad das einzige Bad, das den Besucher die original türkische Badekultur spüren lässt. Es ist täglich wechselnd für Männer oder Frauen geöffnet. Mit der Schließung des Rác-Bades zu Renovierungszwecken 2002 ist das Király an dessen Stelle als schwuler Treffpunkt getreten.

# **GELLÉRT-BAD**

Das im Sezessionsstil gebaute Gellért-Bad ist unbestritten das berühmteste Bad Budapests. Die Quellen, die es nutzt, wurden bereits im 13. Jahrhundert, wie auch wenige Jahrhunderte später, durch die Türken genutzt. 1918 wurde es zusammen mit dem Gellért-Hotel errichtet. Der eklektische Stil des nach Art der Sezession erbauten und, verglichen mit anderen Bädern der Stadt, sehr großen Bades ist in all seiner verschwenderischen Pracht trotz des Krieges bis heute fast unverändert erhalten geblieben.

Das von verspielt geformten und mosaikgeschmückten Mauern umrahmte Außenbecken war das erste Wellenbad weltweit, das innere Hauptbecken ist überdacht mit einem Dach, das bei gutem Wetter geöffnet wird. Zusätzlich zu den gemischten Schwimmbecken gibt es noch getrenntgeschlechtliche Thermal- und Dampfbäder, Massagen und zahlreiche weitere kosmetische wie medizinische Therapien bis hin zur Zahnfleischdusche. Neben der opulenten Ausstattung mit drei Außen- und zehn Innenbecken (26° - 38°) macht so auch das gewaltige Programm therapeutischer Maßnahmen das Gellért trotz des touristischen Publikums zu einem der wichtigsten Bäder der Stadt.

## **SZECHENYI-BAD**

Das Szechenyi-Bad verfügt über die tiefsten und (mit 75°C) heißesten Thermalquellen Budapests, die erst 1879 entdeckt wurden und die erste im Pester Teil der Stadt waren. Sie gaben 1913 Anlass zur Errichtung eines der bis heute größten Badekomplexe Europas, der 1927 noch einmal erweitert und 2004 vollständig und originalgetreu restauriert wurde.

Die weitläufige und spektakulär palastartige Anlage des Szechenyi verfügt über drei Außen- und zwölf Innenbecken mit Temperaturen zwischen 20°C und 38°C, sowie zwei Saunen, ein Dampfbad und einen Heißraum. Darüber hinaus werden Wannenbäder, Massagen und physiotherapeutische Behandlungen angeboten.

## **LUKACS-BAD**

Das Lukacs-Bad ist ein Thermal- und Schwimmbad, errichtet im neoklassizistischem Stil durch József Hild im Jahre 1842, es liegt etwas abseits der touristischen Routen. Bis zur Errichtung des Szechenyi war es das größte und beliebteste Bad Budapests, von seinem früheren Glanz als eines der international renommiertesten Heilbäder der Stadt zeugen noch die zahlreichen Votivtafeln im Hof der Anlage, die in vielen Sprachen von den Heilungen und Linderungen durch die Wasser des Bades berichten.

Insgesamt acht Becken (22° -40°) (darunter ein Schlammbassin), Dampfbad, Heißraum und Sauna sowie ein umfangreiches Programm an Massagen und physiotherapeutischen Behandlungen ergänzen das Angebot. Die inneren Anlagen haben dabei architektonisch wenig zu bieten (und sind derzeit auch nicht in allerbestem Zustand), die Außenbecken sind jedoch sehenswert.

# **CSASZÁR-KOMJADI-BAD**

Das ursprünglich 1571/1572 durch Sokoli Mustafa errichtete Czaszár-Bad, dessen Quellen bereits die Römer kannten und nutzten, ist 1829 von József Hild, dem Baumeister des Lukacs-Bades erweitert und stark verändert worden. Direkt daran angrenzend findet sich das Komjádi Sportschwimmbad, das 1976 erbaut wurde.

## **WEITERE BÄDER DER STADT**

- Palatinus-Strand (Donaustrandbad, nur saisonal geöffnet)
- Rác-Bad (aus dem 16. Jhdt., derzeit wegen Renovierung bis ca. 2005 geschlossen)
- Dagaly-Strandbad, (modernes Kurbad im Norden der Stadt)

## **WEBLINKS**

• Homepage der Budapester Heilbäder (*http://www.heilbaderbudapest.com/tartalom.php*)

Die **Warschauer Straße** im Berliner Stadtteil Friedrichshain ist eine der wichtigsten Verkehrsadern des Bezirks Friedrichshain-Kreuzberg. Sie reicht von der Mühlenstraße und der Stralauer Allee im Süden bis zur Frankfurter Allee im Norden und weist eine Gesamtlänge von 1,6 km auf. Benannt ist die Straße, die Teil der B 96a ist, nach der polnischen Hauptstadt Warschau.

#### **STRASSENFÜHRUNG**

Die Warschauer Straße beginnt im Süden als Verlängerung der Oberbaumbrücke. Die wichtigsten Querstraßen sind die Revaler Straße, die Kopernikusstraße und die Grünberger Straße. Die folgende Boxhagener Straße führt heute nur noch in Richtung Osten. Die Warschauer Straße endet im Norden an der heute als Frankfurter Tor bezeichneten Straßenkreuzung, die nichts mit dem Standort des Frankfurter Tores in der Akzisemauer zu tun hat.

#### **GRÜNDUNG UND AUSBAU DER STRASSE**

Ihren Namen erhielt die Warschauer Straße mit ihrem Ausbau am 23. Februar 1874, davor wurde sie einfach als Straße Nr. 11 in der Abteilung XIV des *Bebauungsplanes von den Umgebungen Berlins* bezeichnet und stellte einen einfachen Verkehrs- und Transportweg dar. Bereits auf dem Hobrechtplan von 1864 war die Straße als Hauptverkehrsader geplant und sollte einen Teil eines Ringsystems nach Pariser Vorbild um die damaligen Städte Berlin und Charlottenburg bilden.

Zum Zeitpunkt des Baus der Straße bestand die erst 1894 bis 1896 erbaute Oberbaumbrücke noch nicht. Die Warschauer Straße endete am letzten damals noch erhaltenen Tor der Zoll- und Akzisemauer Berlins, welches aufgrund der Mühlen am Spreeufer *Mühlentor* genannt wurde. Von diesen Mühlen sind heute nur noch die Ge-

bäude der ehemaligen Osthafenmühle erhalten, der Speicher derselben beherbergt eine gut besuchte Diskothek am Spreeufer, die danach benannt auch *Speicher* heißt. Auf ihrem Dach befindet sich ein Relikt der DDR-Zeit, ein Überwachungsturm der DDR-Grenzkräfte.

#### **BEBAUUNG DER WARSCHAUER STRASSE**

Die durchgehende Bebauung der Straße erfolgte in den Jahren zwischen 1890 und 1908 in der bis heute typischen Aufteilung in ein Vorderhaus an der Straße, einen Seitenflügel mit direkter Anbindung an das Vorderhaus oder ein Quergebäude sowie ein oder mehrere Hinterhäuser und Hinterhöfe für die gewerbliche Nutzung. Besonders die holzverarbeitende Industrie hatte in diesem Stadtteil Tradition. Bis heute sind sieben Gewerbebetriebe in den Hinterhöfen vollständig erhalten. Die Durchmischung von Wohn- und Gewerbebauten wurde 1925 verboten. In den Aufbaujahren entstanden so etwa 6.000 Wohnungen im Bereich der Warschauer Straße.

Mit etwa 50 Metern Breite zählte die Warschauer Straße bereits zu Beginn des 20. Jahrhunderts zu einer der wichtigen Verkehrsstraßen und zu einer der Hauptversorgungsachsen des 1920 gegründeten Bezirks Friedrichshain. Die Straße war sehr früh bereits von Läden, Restaurants und Kneipen gesäumt und stellte so auch eine wichtige soziale Ader des Bezirks dar. Hierzu gehörte auch das 1902 gegründete Lichtspielhaus *Elektra* in der Warschauer Straße 26, die heutige *Deponie*.

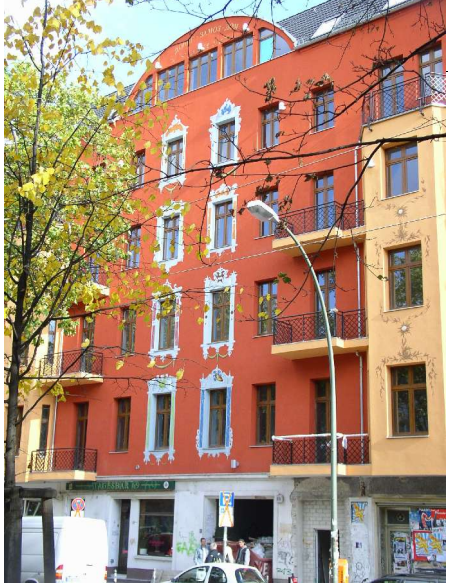

*Abbildung 16 - Renoviertes Haus*

In der Warschauer Straße siedelten sich auch die frühesten Betriebe Friedrichshains an. Die älteste Fabrik stellt dabei die Reichsbahnausbesserungswerkstatt (RAW) dar. Des weiteren siedelte sich hier das erste

*Abbildung 15 - Karte von Berlin mit eingezeichneter Warschauer Straße*

Berlin

Brandenburg

Warschauer Straße

Propellerwerk Deutschlands an. Das älteste Geschäft der Warschauer Straße ist eine Apotheke, genauer die 1906 von Carl Lobs gegründete *Warschauer Apotheke* in der Warschauer Straße 16 an der Ecke Grünberger Straße (früher Romintener Straße).

Im Zweiten Weltkrieg wurden große Teile der Bebauung mehr oder weniger vollständig zerstört. Die Renovierung erfolgte in den 1950er und 1960er Jahren meist halbherzig, indem die Fassaden der Altbauten geglättet wurden. Baulücken wurden in den Folgejahren größtenteils geschlossen und die Geschäfte und Wohnungen wieder bezogen.

## **WICHTIGE BAUTEN**

## **WARSCHAUER BRÜCKE, S-BAHN UND U-BAHN**

Die S-Bahn-Trasse mit der Haltestelle *Warschauer Straße* liegt heute unter der als *Warschauer Brücke* bezeichneten Eisenbahnbrücke. An dieser Stelle befand sich das Eisenbahntor in der Zollmauer für die 1842 eröffnete Eisenbahnstrecke nach Frankfurt (Oder). Durch dieses Tor führten 1872 etwa 30 Gleise, die allesamt die Warschauer Straße kreuzten. Der Brückenbau wurde unumgänglich, um sowohl die Straße als auch die Bahnlinie als Verkehrsader nutzen zu können. Bis 1875 war die Brücke fertiggestellt, in den nachfolgenden Jahren wurde sie jedoch immer wieder umgebaut und erweitert. Bis zur Mitte der 1930er Jahre wurde die Eisenkonstruktion durch den Wasserdampf der Eisenbahnen stark korrodiert, wodurch eine Renovierung notwendig wurde. Diese erfolgte erst am Nordteil der Brücke und wurde durch den Ausbruch des Zweiten Weltkrieges unterbrochen. Im

Jahr 1945 stürzte der bereits neu aufgebaute Teil der Brücke in Folge eines Bombentreffers zusammen und machte die Warschauer Brücke unpassierbar. Erst 1948 konnte sie wieder für den Verkehr freigegeben werden. Eine Generalreparatur erfolgte 1966/1967 in der DDR und eine weitere Stabilisierung und Erneuerung von 1995 bis 1997 mit Unterstützung des Europäischen Fonds für Regionale Unterstützung.

Von der ursprünglichen Bahnanlage sind heute noch das 1895 in Betrieb genommene mechanische sowie das aus den 1920er Jahren stammende elektrische Stellwerk B9 der Deutschen Reichsbahn vorhanden, beide stehen unter Denkmalschutz. Am südwestlichen Ende der Brücke steht außerdem das 1910 gebaute Empfangsgebäude des ehemaligen Schlesischen Güterbahnhofs sowie das 1900 errichtete, einstöckige Dienstgebäude.

An der östlichen Brückenseite befindet sich die S-Bahn-Station

Warschauer Straße. An dieser Stelle stand bereits von 1884 bis 1903 das erste Bahnhofsgebäude, welches von 1903 bis 1924 von einem Gebäude an der gegenüberliegenden Seite abgelöst wurde. 1924 wurde am ursprünglichen Standort ein neues Emp-

fangsgebäude aufgebaut, konstruiert von Richard Brademann. Mit der Zerstörung der Brücke 1945 wurde auch dieses Gebäude zerstört; 1951 wurde stattdessen ein vereinfachter Bau an diese Stelle gebaut. Dieser macht bis heute einen sehr provisorischen und trostlosen Eindruck, die Eingangshalle ist seit einiger Zeit gesperrt. Anfang 2005 beginnt der Abriss des Bahnhofsgebäudes und der Zugänge. Ein Neubau soll jedoch erst zwischen 2007 und 2010 entstehen, da das Planfeststellungsverfahren dafür zur Zeit noch nicht abgeschlossen ist.

Die U-Bahnstation an der Warschauer Brücke wurde am 17. August 1902 in Betrieb genommen, errichtet von Paul Witte im Auftrag der Firma Siemens & Halske. Sie stellte den Endbahnhof der ersten Berliner Untergrund und Hochbahnlinie, der heutigen U1, dar. Der Bahnhof besteht aus 360 Meter langen und 26 Meter breiten gemauerten Viadukten, in denen Läden, Werkstätten und Geschäftsräume untergebracht

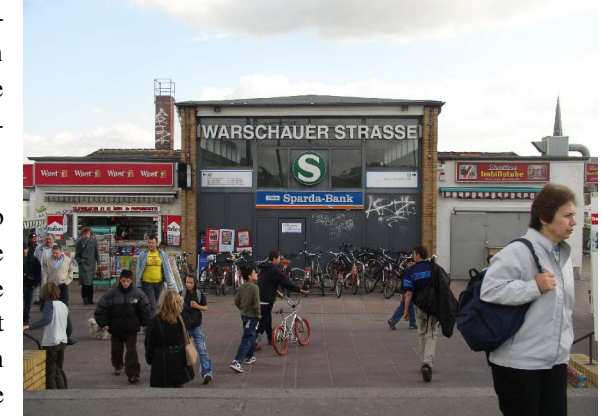

*Abbildung 17 - S-Bahnhof Warschauer Straße*

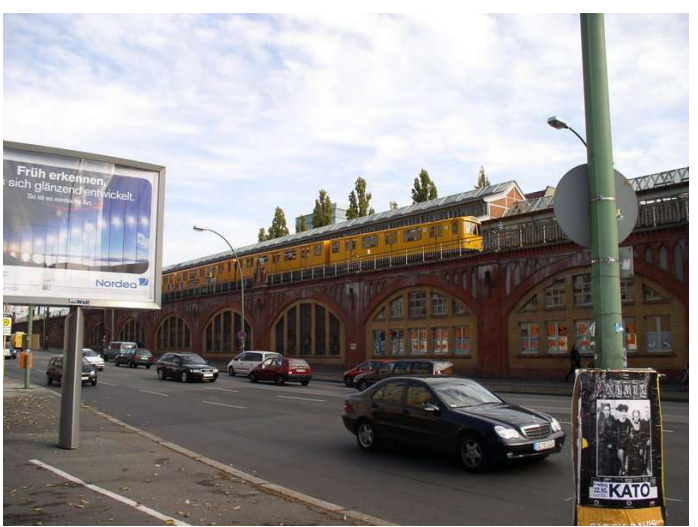

*Abbildung 18 - Hochbahnstation Warschauer Straße*

wurden. Mit dem Mauerbau 1961 wurde der Bahnhof stillgelegt und die Räume in Lagerräume umgewandelt. Nach der Wiedervereinigung wurde der Bahnhof nach denkmalpflegerischen Gesichtspunkten restauriert, in *U-Bahnhof Warschauer Straße* umgenannt und am 14. Oktober 1995 wieder in Betrieb genommen. Seit dem 18. Mai 2000 führt auch die Straßenbahn wieder bis an die U-Bahnstation. Allerdings ist geplant, die U-Bahnstation über die S-Bahnstation zu verlegen und die U-Bahn um eine Station bis zum U-Bahnhof Frankfurter Tor zu verlängern; eine Realisierung dieses Vorhabens ist aber noch nicht abzusehen.

Die Straßenbahn (bei der Eröffnung *Flachbahn* genannt) auf der Warschauer Straße zwischen der Station *Warschauer Brücke* und dem Zentralviehhof ist insofern eine Besonderheit, als sie zunächst ebenfalls von der Hochbahngesellschaft betrieben wurde und nicht von einer der vielen Straßenbahngesellschaften. Ursprünglich sollte die Hochbahn nämlich durch die Warschauer Straße weiter nach Norden geführt werden. Dazu kam es indes bis heute nicht.

#### **DAS REICHSBAHNAUSBESSERUNGSWERK**

Die Reichsbahnausbesserungswerkstatt im Bereich der Warschauer Straße ist der älteste Betrieb in Friedrichshain. Die Hauptgebäude dieser Werkstatt liegen dabei an der Revaler Straße, lediglich die westliche Begrenzung des Grundstücks reicht an die Warschauer Straße. Gegründet wurde der Betrieb am 1. Oktober 1867 als "Königlich-Preußische Eisenbahnhauptwerkstatt Berlin II". Die Werkstatt gehörte zur Preußischen Ostbahn, die damals bis nach Königsberg/Ostpreußen und an die russische Grenze führte und deren Berliner Endpunkt der alte Ostbahnhof oder auch Küstriner Bahnhof (entspricht nicht dem heute existierenden Berliner Ostbahnhof) war, der ebenfalls im Jahr 1867 am *Küstriner Platz*, dem heutigen Franz-Mehring-Platz eröffnet wurde. Der Betrieb diente der Wartung und Instandsetzung von Lokomotiven sowie Waggons zum Transport von Personen und Gütern. Die Anzahl der hier

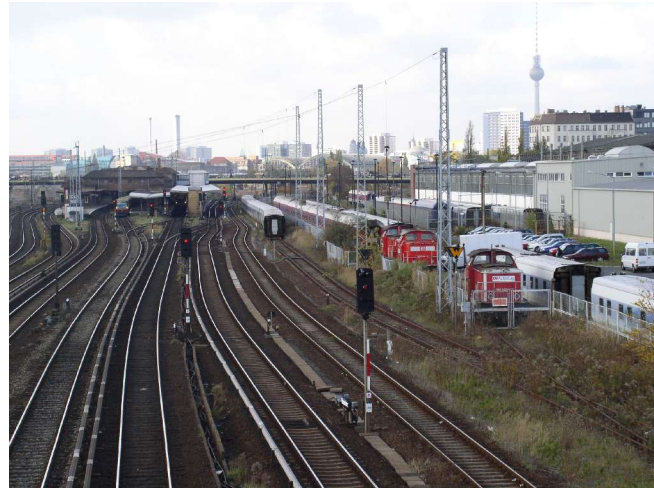

*Abbildung 19 - RAW und S-Bahnhof (von der Modersohnbrücke)*

angestellten Arbeiter erreichte bereits nach wenigen Jahren 600 Personen und der Betrieb wurde entsprechend ausgebaut. Ein weiterer Ausbau erfolgte 1882 nach Eröffnung der Stadtbahn Berlin, die Beschäftigtenzahl stieg auf 1.200 Angestellte. 1918 wurde der Betrieb zum "Reichsbahnausbesserungswerk" (RAW).

1967 erhielt das Werk zum 100-jährigen Jubiläum den Namen des im nationalsozialistischen Deutschland ermordeten bayrischen Kommunisten Franz Stenzer und wurde so zur RAW "Franz Stenzer". Am 31. Oktober 1991 wurde die schrittweise Stilllegung des Werks aufgrund der "gestiegenen Reparatur- und Wartungskapazitäten im wiedervereinigten Deutschland" bis 1995 verkündet und durchgeführt. Eine neu errichtete Halle wird von der Firma "Talgo Deutschland" zur Restaurierung von Hotelzügen verwendet und bietet 100 Beschäftigten Arbeit; einige Gebäude sind seit 1998 an den Friedrichshainer Kulturverein "RAW-Tempel e.V." vermietet, der hier vor allem interkulturelle Projekte durchführt.

#### **DER INDUSTRIEPALAST**

Der Industriepalast in der Warschauer Straße 34 bis 44 wurde in den Jahren 1906 bis 1907 erbaut. Der Architekt des Gebäudes war Emil Schaudt, der auch das bekannte Kaufhaus des Westens an der Tauentzienstraße geplant hat. Gebaut wurde der Komplex von der Berliner Firma Boswau und Knacker.

Bei dem Industriepalast handelt es sich um eine für ihre Zeit typische Etagenfabrik, die als Eisenskelettbau fünf einzelne Gebäude zu einem Gesamtkomplex verbindet. Durch den Einbau variabel nutzbarer Hallen und Lager, Krananlagen und einem unterirdischen Bahnanschluss sowie zwei Kellergeschosse wurden optimale Bedingungen für die Unterbringung von Gerbereien, holzverarbeitenden Firmen sowie elektrotechnischen Betrieben geschaffen. Die Ladenlokale an der Straße wurden von verschiedenen Geschäften und Gaststätten sowie einem Kino angemietet.

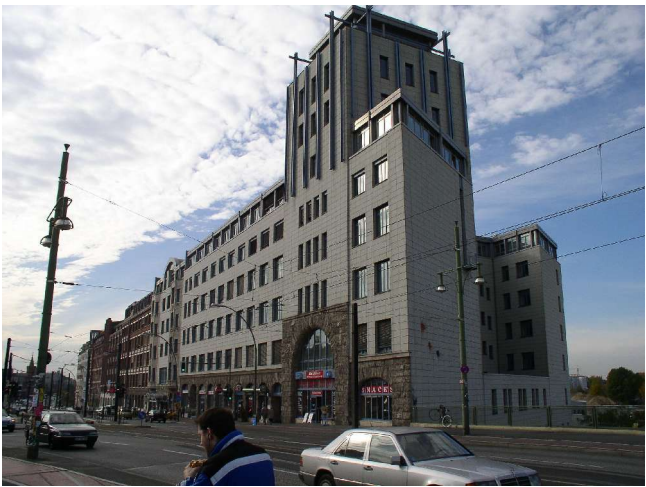

*Abbildung 20 - Industriepalast an der Warschauer Straße*

Eine der prominentesten Mieter der ersten Jahre war die Berliner

Deutsche Glasglühlicht Aktiengesellschaft (Auergesellschaft), die später in den eigenen Werkkomplex in die Rotherstraße umzog. Der ehemals private Betrieb Joh. Alfred Richter, Kältemaschinenbau GmbH, wurde in den 1950er Jahren durch die Regierung der Deutschen Demokratischen Republik zum volkseigenen Betrieb VEB KÄLTE BERLIN, der später in den VEB Kühlautomat Berlin eingegliedert wurde. Sehr bekannt war das "Palais des Ostens" im Teil Nr. 34/36, das mit Festsälen für 300

bis 1000 Personen warb und sich seit den 1920ern selbst als "größtes und vornehmstes Vergnügungs-Etablissement des Ostens" (Berlins) bezeichnete.

Die Fassade des Industriepalastes wurde 1992/1993 unter bewusster Missachtung des Denkmalschutzes neu gestaltet. Die Nr. 41/42 wurde im Zweiten Weltkrieg zerstört und in den letzten Jahren von der Wohnungsbaugesellschaft Friedrichshain (WBF) durch einen Neubau ergänzt, der optisch an den historischen Bau angelehnt ist. Heute beherbergt der Gebäudekomplex zahlreiche Dienstleister, darunter das Berufsbildungszentrum BBZ sowie die Bibliothek für Bildungsgeschichtliche Forschung des Deutschen Instituts für Internationale Pädagogische Forschung. Auch die Szenekneipe "Fritz" befindet sich in diesem Gebäude.

## **DAS PROPELLERWERK HEINE**

Das älteste deutsche Propellerwerk hatte seinen Sitz im zweiten Hinterhof der Warschauer Straße 58. Es wurde gegründet von dem Möbeltischler Hugo Heine. Dieser begann im Jahre 1910 in Waidmannslust mit der Fertigung von Holzpropellern für Flugzeuge, nachdem er bei einem Schauflug auf dem Flugplatz Johannistal durch Zufall den Auftrag erhielt, einen zerbrochenen Propeller zu reparieren. In seiner Tischlerei baute er die Idee weiter aus und konnte bis 1914, dem Jahr, in dem er seine Meisterprüfung ablegte, fünf Mitarbeiter beschäftigen. Bedingt durch die Nachfrage im 1. Weltkrieg baute Heine seine Tischlerei zu einer Fabrik aus, die bis 1918 300 Arbeitskräfte beschäftigte. Nach Kriegsende stellte er die Produktion wieder auf Möbel um, da der Flugzeugbau in Deutschland durch die Siegermächte verboten wurde, und musste einen Großteil der Arbeiter entlassen. Im Jahr 1921 konnte er die Produktionsstätte in der Warschauer Straße erwerben und baute hier eine Tischlerei für Schlafzimmermöbel auf.

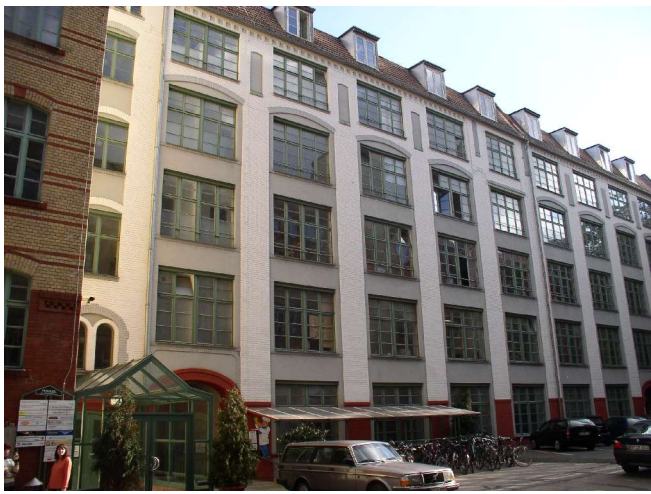

*Abbildung 21 - Ehemalige Werkshalle des Propellerwerkes*

Die Propellerfertigung wurde erst in der zweiten Hälfte der 1920er Jahre wieder aufgenommen, nachdem das Verbot aufgehoben wurde. 1930 lieferte die Firma Heine ihren 50.000. Propeller aus. Die Kunden fand Heine in ganz Europa, darunter etwa die Bücker Flugzeugbau GmbH, und er arbeitete mit verschiedenen wissenschaftlichen Instituten zusammen, um seine Propeller zu optimieren. 1933 erhielt er das Patent auf den Heine-Propeller mit Metallkantenschutz. Die Belegschaft bestand Ende 1935 aus 300 Handwerkern, 4 Luftfahrtingenieuren und 60 kaufmännischen Angestellten und die Firma lieferte vor allem Propeller für die deutsche Luftwaffenflotte. Im Jahr 1943 verlagerte Heine die Produktion nach Schlesien aufgrund der massiven Luftangriffe auf Berlin. Nach dem 2. Weltkrieg 1945 wurde "Hugo Heines Möbelfabrik & Propellerwerk" aufgrund der Zulieferung von militärischem Material ersatzlos enteignet. Heute werden die Gebäude von verschiedenen Dienstleitungsunternehmen genutzt.

**DAS ECKHAUS WARSCHAUER STRASSE / MARCHLEWSKISTRASSE**

Das Eckaus Warschauer Straße 33 / Marchlewskistraße 111 gilt allgemein als ehemaliges Wohnhaus des Dichters und späteren DDR-Kulturministers Johannes R. Becher, der dies am 30. September 1950 in einem Fernsehinterview behauptete. Im Erdgeschoss dieses Hauses befand sich tatsächlich jedoch nur die Lieblingskneipe des Künstlers, das Café "Komet", außerdem wohnte hier seine Vermieterin Pauline Zlotorzenski. Becher selbst hatte seine Studentenwohnung zwischen 1911 und 1912 im Nachbarhaus Marchlewskistraße 109. Seit seiner Aussage wird das Eckhaus tatsächlich regelmäßig als sein ehemaliges Wohnhaus angegeben und fand auch schon Erwähnung in verschiedenen Dokumentarfilmen über Johannes R. Becher.

Der Bau für das Eckhaus wurde im Jahr 1906 begonnen und musste im Winter 1906/07 witterungsbedingt gestoppt werden. Nach einem Gutachten durch das "Königliche Materialprüfungsamt der Technischen Hochschule Berlin", welches eine unbeschädigte "Überwinterung" bestätigte, konnte es 1908 fertiggestellt werden.

Wie die meisten anderen Häuser in der Straße und im gesamten Berliner Stadtgebiet

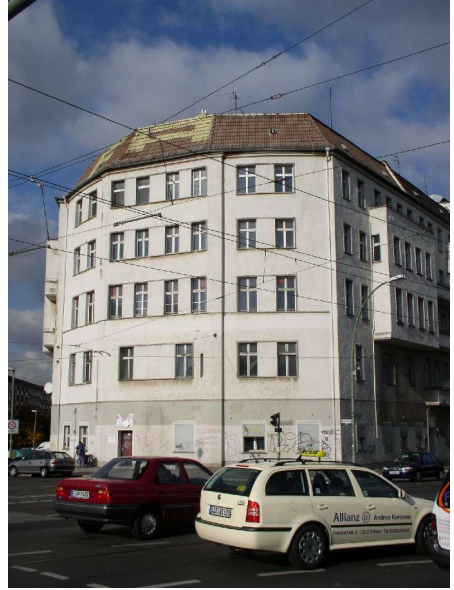

*Abbildung 22 - Eckhaus*

blieb auch dieses Haus im 2. Weltkrieg nicht unbeschädigt. Durch Brandbomben zerstört wurde das gesamte Dach und diverse Zwischenwände und -decken. Ein Teil des Kellers stürzte ein und begrub einige Schutzsuchende unter sich. Eine Informationstafel an der Warschauer Straße beschreibt dies als "*ein alltägliches Häuserschicksal im Berlin der Kriegsjahre*".

## **DIE WARSCHAUER STRASSE HEUTE**

Seit der Deutschen Wiedervereinigung 1990 wurden einige der Altbauten und deren Fassaden wieder renoviert, die meisten haben sich jedoch seit den 1960ern nicht verändert. Unter den Läden im Nordteil der Straße sind heute vor allem Imbissläden (Pizzerien, Dönerbuden, Asiatische Schnellrestaurants, Mc Donalds) sowie "Billigläden" und Second-Hand-Läden vorherrschend. Daneben gibt es einen Supermarkt, mehrere Bäckereien, eine Fleischerei, einen Buchladen und etliche weitere kleine Geschäfte. Viele andere Läden konnten sich in den letzten Jahren vor allem aufgrund der Konkurrenz nahe gelegener Einkaufszentren wie dem "Ring-Center" in der Frankfurter Allee oder den Geschäftszentren am Alexanderplatz und am Ostbahnhof nicht behaupten und mussten schließen.

Heute ist die Warschauer Straße durchgehend vierspurig, wobei die Einzelspuren auf der Warschauer Brücke ein wenig enger werden und die mittleren Spuren zudem die Straßenbahngleise enthalten. Im nördlichen Teil wurde im Jahre 2001 zwischen den Straßenbahngleisen eine breite Mittelpromenade mit Bepflanzung und Bodenbeleuchtung für etwa 40.000 Euro neu angelegt. Der Südteil wird vom Industriepalast mit seinen Dienstleistern dominiert. Für die nächsten Jahre sind weitere umfangreiche Sanierungsarbeiten im Gebiet der Warschauer Straße geplant. *Abbildung 23 - Warschauer Straße 26*

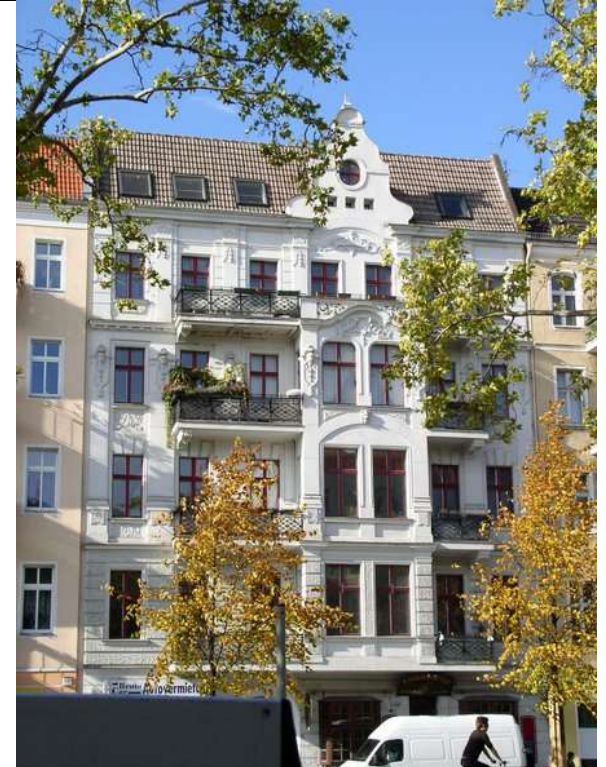

Im südlichen Teil der Straße im Bereich des U-Bahnhofes finden sich

der Schwulenclub *Kleine Busche* (im Unterbau des U-Bahnhofes) und die Diskothek *Speicher* (bereits in der Mühlenstraße) sowie die größere Kneipe *Fritz*. Im nördlichen Teil gibt es mehrere kleinere Gaststätten, historisch bedeutsam die *Deponie*. Die

"Szene" findet sich hier in den Neben- und Parallelstraßen, etwa in der Kopernikusstraße, der Boxhagener Straße mit dem Boxhagener Platz sowie in der Simon-Dach-Straße.

Einzelne Häuser der Warschauer Straße stehen heute unter Denkmalschutz. Dabei handelt es sich um den Industriepalast (Nr. 39-40, 43-44) gegenüber der U-Bahn-Station, das 1899/1900 von Karl Walter errichtete Mietshaus Nr. 26 im neobarocken Stil sowie das 1956 erbaute neoklassizistische Wohn- und Geschäftshaus Nr. 83-85. An drei Häusern finden sich Gedenktafeln für dort ehemals wohnhafte Widerstandskämpfer gegen das nationalsozialistische Regime unter Adolf Hitler: für Heinrich Thieslauk (Nr. 60), Gregor Pinke (Nr. 46) und Herbert Firl (Nr. 47).

#### **LITERATUR UND ANDERE QUELLEN**

- Dagmar Girra: *Berlins Straßennamen – Friedrichshain*. Edition Luisenstadt 1996 ISBN 3-89542-084-0
- Hans-Jürgen Mende und Kurt Wernicke (Hrsg): *Berliner Bezirkslexikon Friedrichshain-Kreuzberg*, Haude & Spener Berlin 2003 ISBN 3-77590-474-3
- Informationstafeln zur Geschichte der Straße an der Warschauer Straße

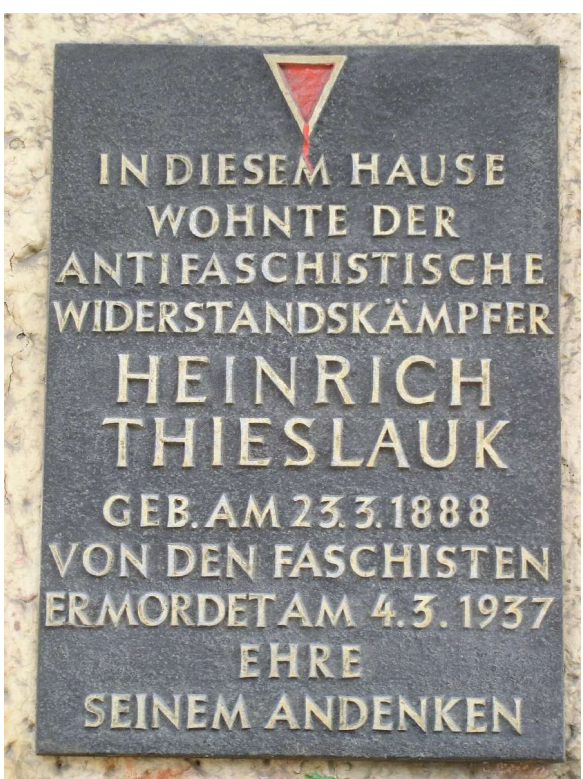

*Abbildung 24 - Gedenktafel für Heinrich Thieslauk*

# **APPENDIX**

#### **AUTOREN**

Die folgenden 293 Autoren haben an den im WikiReader Digest verwendeten Artikeln mitgearbeitet, ausgelassen sind nichtangemeldete Benutzer (IP-Adressen):

ACK, AHZ, AHoerstemeier, APPER, ASK, Abakus, Ablaubaer, Achim Raschka, Aglarech, Aka, AkaBot, Akeuk, Albrecht Conz, Aldimann, Anathema, Andre Jonas, AndreasB, AndreasE, Ari, ArtMechanic, Arved, Asarion, Asb, Aschrage, Attallah, Aussendorf, BS Thurner Hof, BWBot, Babel fish, Baldhur, Barb, Basmu, BeatePaland, Ben-Zin, Bender235, BerndGehrmann, Bernhard55, Bertram, Bettenburg, Beyer, Björn, BlackNite, Blaite, Blubbalutsch, Botteler, Br, Busfahrer, CDS, Caras, Cat, CdaMVvWgS, Checkup, Chrisfrenzel, ChristianHujer, Chrkl, Ciever3k, Cirdan, Ckeen, Ckohl, ConBot, Crux, D, DaB., DaTa, DaTroll, Danielbaumann, Darkone, Denisoliver, Devnull, Diddi, Diftong, Dishayloo, Djj, Dnaber, Doc Sleeve, Double J, Dr. Colossus, EUBürger, Echoray, Eckhart Wörner, El, ElRaki, Elian, Elmareinrad, Eloquence, Emes, Erebos, EricPoehlsen, ErnstA, Erwin E aus U, Factumquintus, Faxel, FermatSim, Filzstift, Finanzer, Fire, FlaBot, FlorianB, Frau Holle, Fristu, Fschoenm, Fuselhausi, Fuzzy, Galilea, Gbust, Gentle, Geof, Gh, GillianAnderson, Gnoerz, Gonya, Guaka, Guenny, Guety, Guidod, Guillermo, Gunter.krebs, Gurt, Hadhuey, Haeber, Hagbard, HansAlthaus, Harro von Wuff, HaukeZuehl, Hedge, Hendrik Brummermann, HenrikHolke, Herbye, Hirosh, Hoch auf einem Baum, Hokanomono, Holger Gruber, Hubertl, Hubi, Husky, Hytrion, Ich, Igelball, Ilja Lorek, Intertorsten, J budissin, Jakob stevo, JakobVoss, JensM, JimmyCollins, John, Jost ammon, Jpkoester1, JuergenL, Jv, KMJ, Kapeka, Karl Gruber, Karl-Henner, Katharina, Keichwa, Kiker99, Kingruedi, Kku, Knallfrosch, Kotisch, Koyaanis Qatsi, Kris Kaiser, Krtek76, Kurt Jansson, Kurt seebauer, Kuschel, Langec, Lemmie, Lenny222, Levin, LightWolf, Liquidat, Lley, Mac, Macmewes, Madame, Magnus, Maha, Malik, Malula, Mariachi, MarkusKnittig, MarkusKolbeck, Martin Hampl, Martin-vogel, Martin69, Martinroell, Martinwilke1980, Mastko, Mathias Schindler, Matthead, Matthias-Christian Ott, Matthäus Wander, Media lib, Melancholie, Michael w, MichaelDiederich, Michaelsy, Mikue, Mirer, Mirohh, Mistay, Mk53, Mkleine, Mkllnk, Mkogler, Moglie, Mokros, Morszeck, Ms1203, Muellercrtp, Mvo, Napa, Nd, Necrophorus, Nerd, Nikai, Nils, NilsB, Nizzer, OliD, Ollinaie, Paddy, Patrick Hanft, Paul1022, Perrak, PeterBonn, Peterlustig, PhilippWeissenbacher, Phyrex, Picasso, PiccoloV, Pkn, Plasmagunman, Plp, Printe, Prinzrnrolle, Proesi, Prokop, Prolineserver, Ps246, Pythagoras1, Qualito, Quern, Rax, Rdb, Renderman, Rho, Rivi, Rjk, Robodoc, RolfS, Rubinstein42, Rybak, Rydel, Räto, Salmi, Samuel.weirer, Sansculotte, Sbb, Schubbay, Schubertfreak, Seefahrt, Serpens, Setarkos1, Sfinx, SierraX, Sig11, SiriusB, Skriptor, Snej, Solars, Southpark, Spj, Srbauer, Srittau, Stefan Kühn, StefanC, Stefanwege, StephanKetz, Stern, Steschke, Stfn, Stw, Subversiv-action, Supaari, SysOp, TJakobs, Taube Nuss, Teiresias, Template+namespace+initialisation+script, Texta, TheK, Thomas Springer, Thomas Willerich, ThomasK, Thomasx1, Thommess, Thüringer, Timer, Tobiask, Tobo, Tom m, TomK32, TorbenMeyer, Translatix, Traroth, Tsor, Ulfb, Ulrich.fuchs, Umaluagr, UncleOwen, Urbanus, Veitmueller, Vinci, Vog, Voyager, WRomey, Waelder, Wally, Walter Koch, Wanzo, Warp, Wiedemann, Wikimensch, Wikinator, WilhelmRosendahl, Wiska Bodo, Wolfgang1018, Wst, Xarax, Xidimax, Xvlun, Zenogantner, Zurgo, Zwobot, Zwoenitzer

#### **QUELLENVERZEICHNIS**

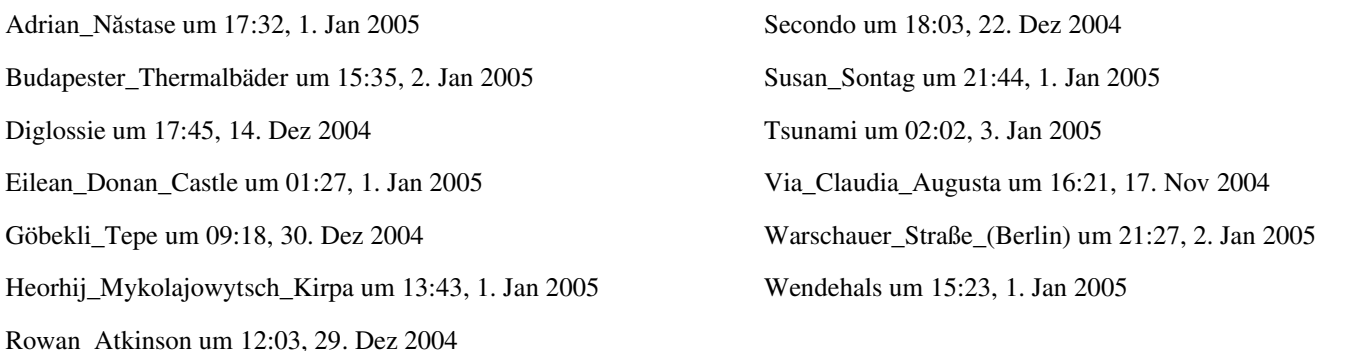

#### **GNU FREIE DOKUMENTATIONEN LIZENZ**

Satyendra\_Nath\_Bose um 16:29, 30. Dez 2004

This is an unofficial translation of the GNU Free Documentation License into German. It was not published by the Free Soft- [GNU FDL. Dennoch hoffen wir, dass diese Ubersetzung mit dazu beiträgt deutschsprachigen Personen nal English text of the GNU FDL does that. However, we hope that this translation will help German speakers understand the GNU FDL better **PREL** 

Dies ist eine inoffzielle deutsche Übersetzung der GNU Free Documentation License. Sie ist nicht von der Free Software Foundation herausgegeben und erläutert nicht die Bedingungen der GNU FDL – Dies tut nur der original englische Text der Der Zweck dieser Lizenz ist es, ein Handbuch, Textbuch oder ein anderes zweckdienliches und nützliches Dokument frei, im Sinne von Freiheit, zu machen; jedermann die Freiheit zu sichern, es zu kopieren und mit oder ohne Änderungen daran, so-

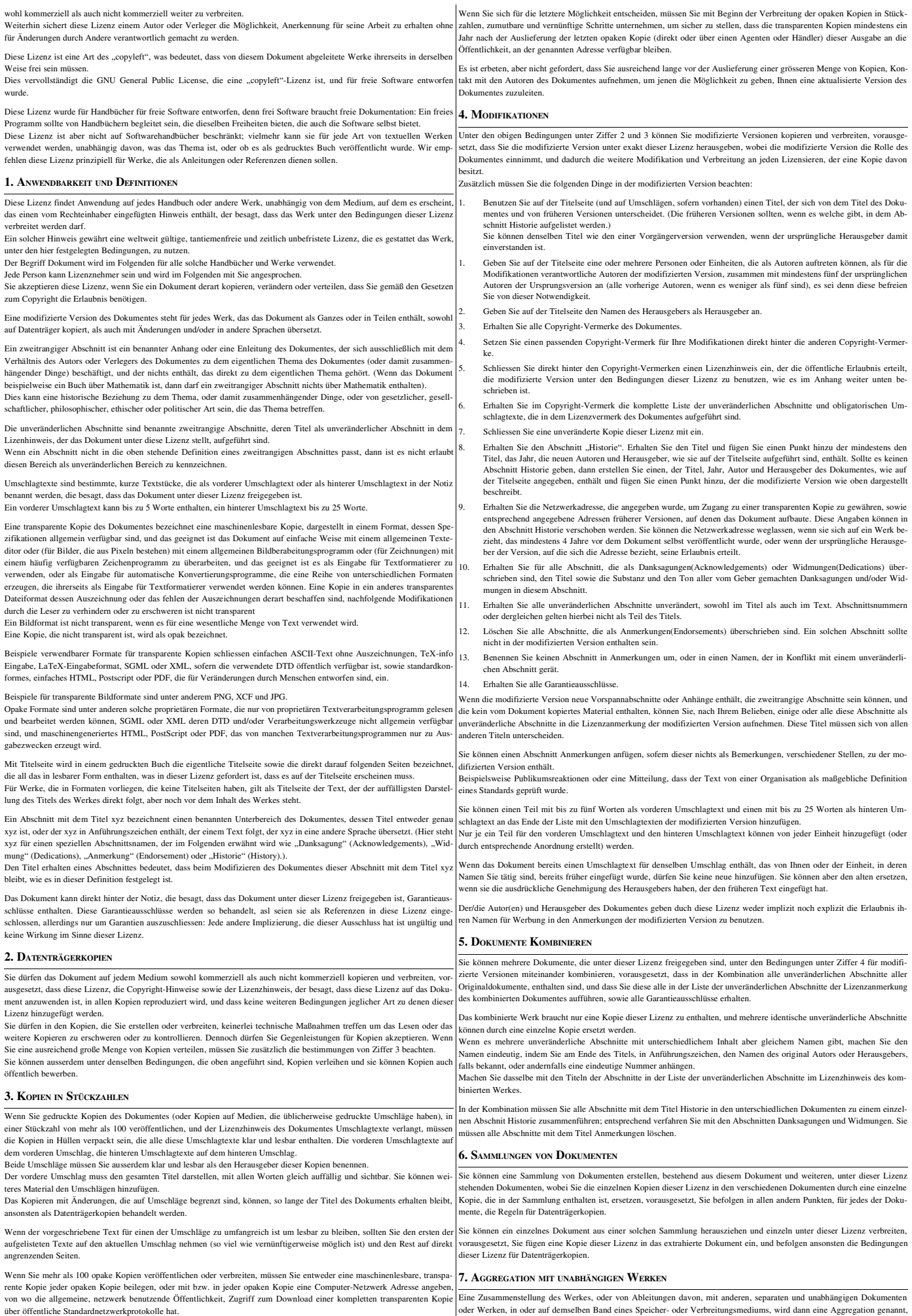

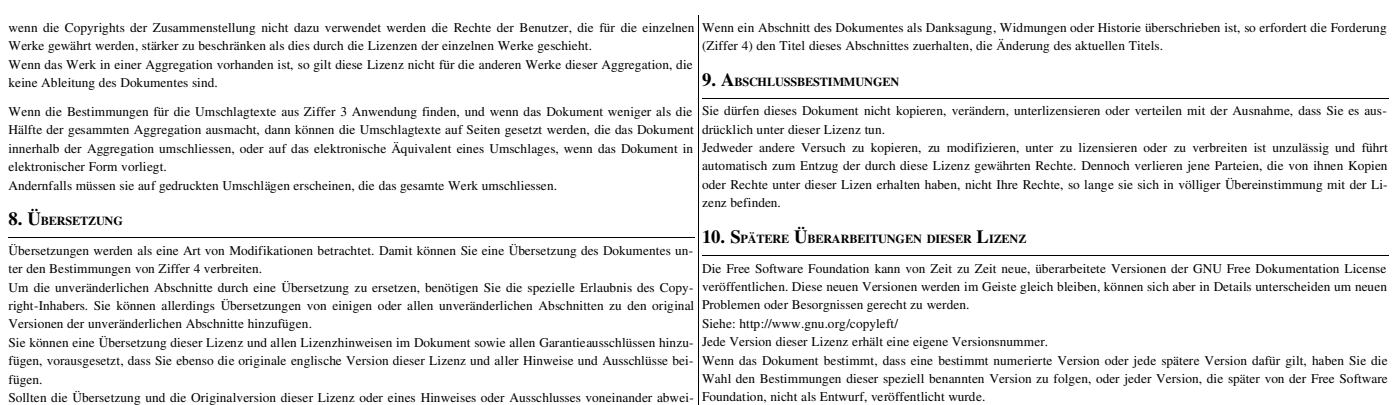

fügen. Sollten die Übersetzung und die Originalversion dieser Lizenz oder eines Hinweises oder Ausschlusses voneinander abwei-chen, so hat die Originalversion vorrang.

WikiReader Digest (2005, Woche 01) -- Seite 33